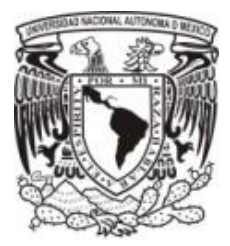

## **UNIVERSIDAD NACIONAL AUTÓNOMA DE MÉXICO**

### **FACULTAD DE INGENIERÍA**

 **REDISEÑO DE ESTRUCTURA LIGERA PARA UN VEHÍCULO ELÉCTRICO DE REPARTO**

### **TESIS**

QUE PARA OBTENER EL TITULO DE:

 **INGENIERO MECÁNICO**

PRESENTA:

 **EDUARDO RODRÍGUEZ MOSQUEDA**

TUTOR DE TESIS:

 **DR. FERNANDO VELÁZQUEZ VILLEGAS**

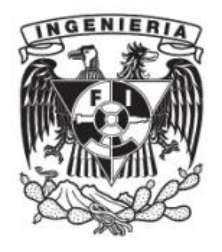

MÉXICO, D.F. **FEBRERO** 2013

### **AGRADECIMIENTOS**

*A mis padres René y Esperanza.*

*A mis hermanos René, Rafael y Gerardo.*

*Al Dr. Fernando Velázquez Villegas por todo su apoyo para la realización de este trabajo, además de su amistad.*

*Agradecimiento especial a la Dirección General de Asuntos del Personal Académico (DGAPA) por el apoyo brindado para la realización de este trabajo a través del proyecto PAPIIT TA100112 "Diseño de estructuras ligeras para vehículos urbanos de bajo consumo energético aplicando métodos de optimización*"

# **Índice**

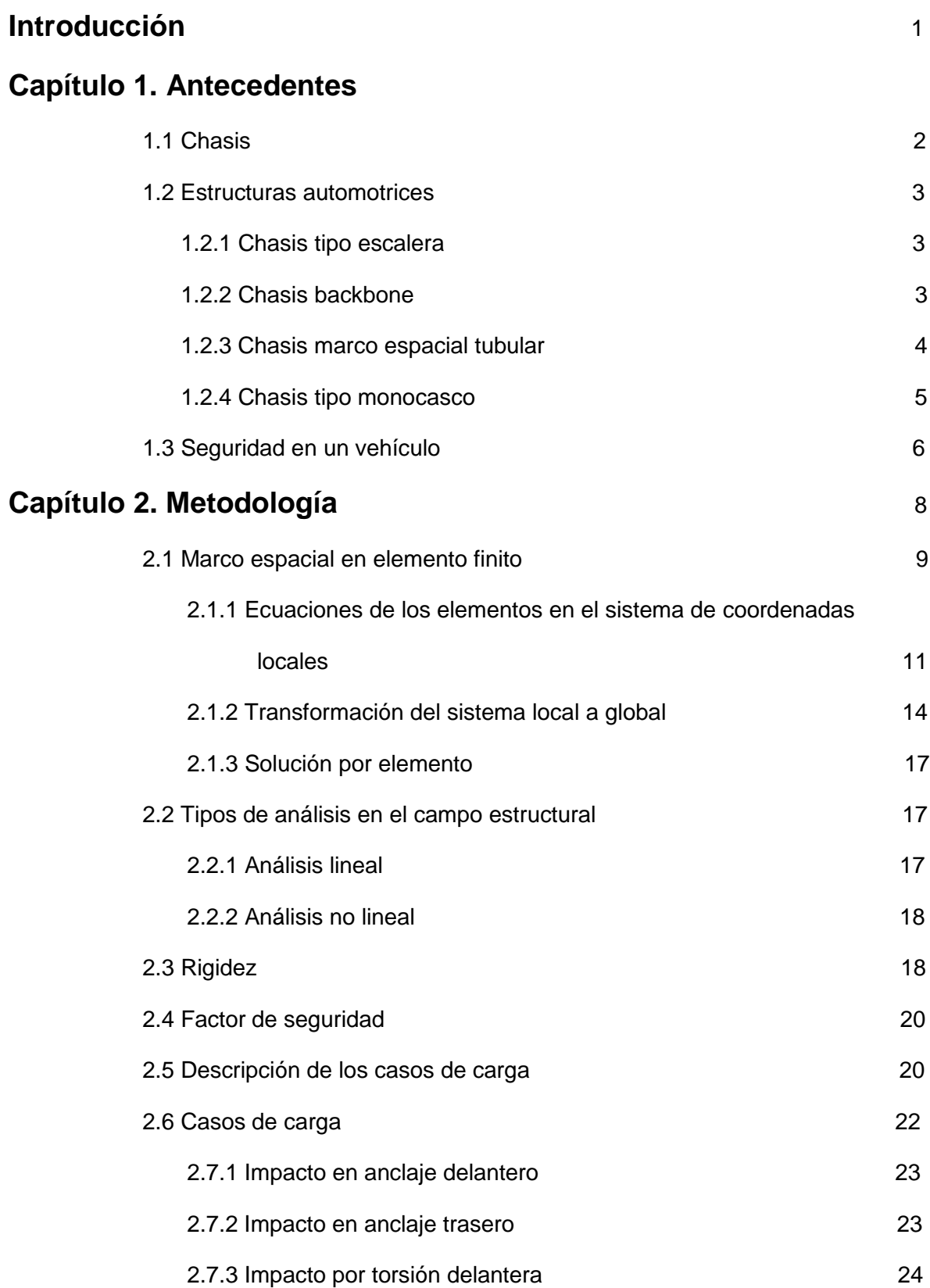

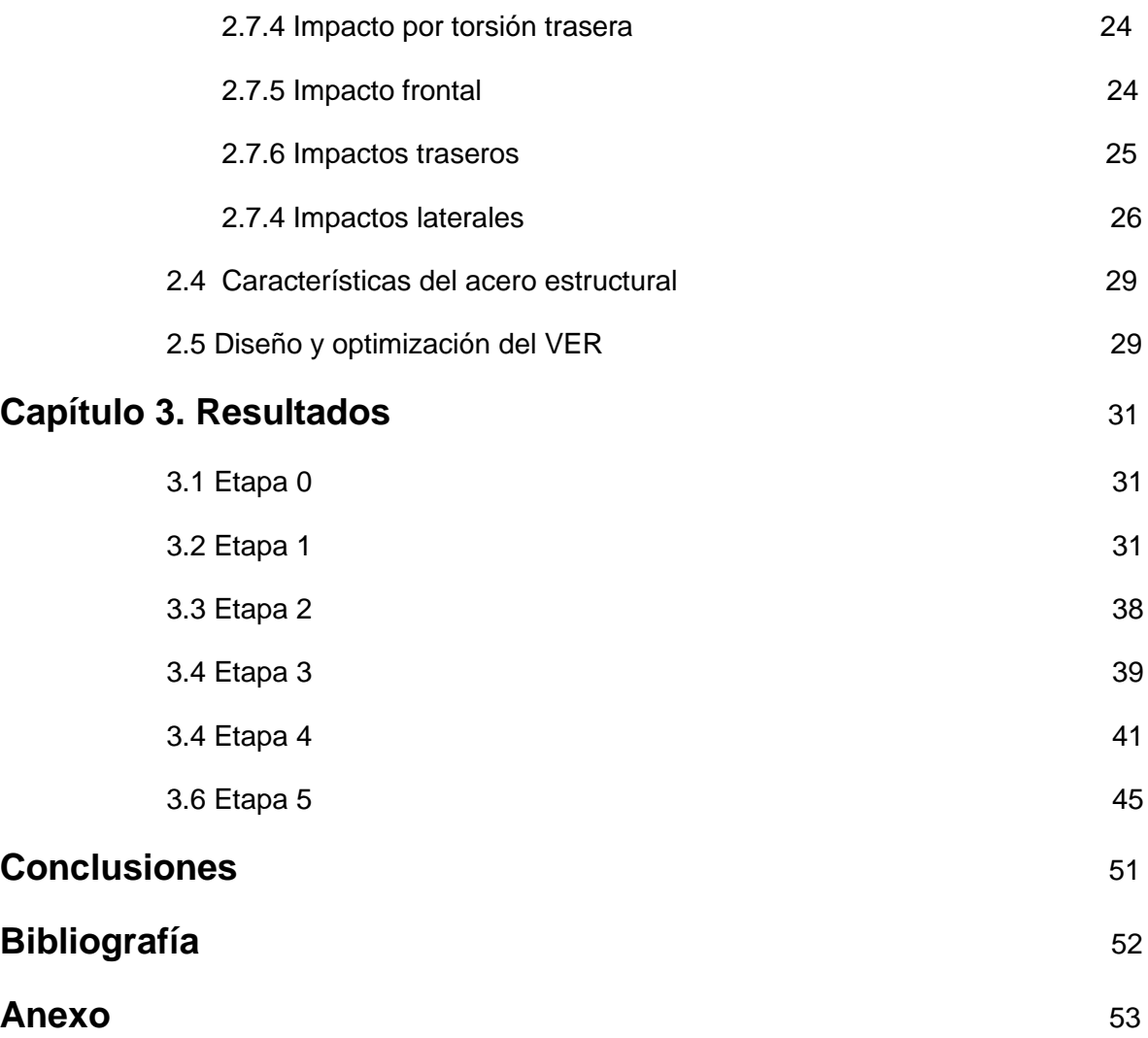

### **Introducción**

En un esfuerzo por evitar el calentamiento global, los países de todo el mundo han establecido objetivos para reducir las emisiones de dióxido de carbono. La industria automotriz está contribuyendo a este esfuerzo. Un método para lograr la reducción de emisiones es mejorar la eficiencia de combustible durante la operación del vehículo, y una forma eficaz de hacer esto último es diseñar vehículos ligeros sin comprometer otros atributos como la seguridad, el costo, etc.

En esta tesis se desarrolló una estructura ligera de un Vehículo Eléctrico de Reparto (VER) con base en el diseño conceptual propuesto en la tesis "Diseño Conceptual de un Vehículo Eléctrico de Reparto, Modelado como un Monocasco" [1], en la cual el autor generó el concepto de solución del vehículo de reparto aplicando optimización topológica. Con la información de la optimización topológica se sabe cuál es la mejor distribución de material para soportar un conjunto de cargas dado; sin embargo, al ser una solución conceptual, las dimensiones reales y su adaptación a medidas comerciales son incógnitas. De lo anterior, se definió el objetivo de este trabajo como: **"Rediseñar la estructura de un Vehículo Eléctrico de Reparto Ligero, con base en una propuesta de diseño óptimo conceptual, seleccionando perfiles comerciales para cada elemento estructural de ésta"**

En el capítulo 1 se describe de manera básica qué es un chasis, los tipos de chasis y las pruebas de seguridad que se somete un vehículo.

El capítulo 2 contiene teoría y metodología. La parte teórica corresponde al análisis de marcos estructurales empleando el método de los elementos finitos, los tipos de análisis que existen en el campo estructural, la rigidez y el factor de seguridad. En la metodológica se describen los casos de carga que simulan impactos por choque.

En el capítulo 3 se expone el uso del software para el análisis por elementos finitos y se describen las distintas etapas que se llevaron a cabo.

Se finaliza este trabajo con un apartado para las conclusiones del mismo.

### **Capítulo 1. Antecedentes.**

#### **1.1 Chasis.**

El chasis es el elemento estructural de un vehículo que está compuesto por varios sistemas, cada sistema contiene un número predefinido de elementos.

Los principales sistemas que componen a un chasis son:

\*Un bastidor formado por largueros y travesaños, al que se fijan:

- El motor
- La transmisión
- La dirección
- Los frenos
- \* Los ejes delanteros y traseros, y las ruedas.
- \* La suspensión, que une las ruedas o ejes al bastidor.

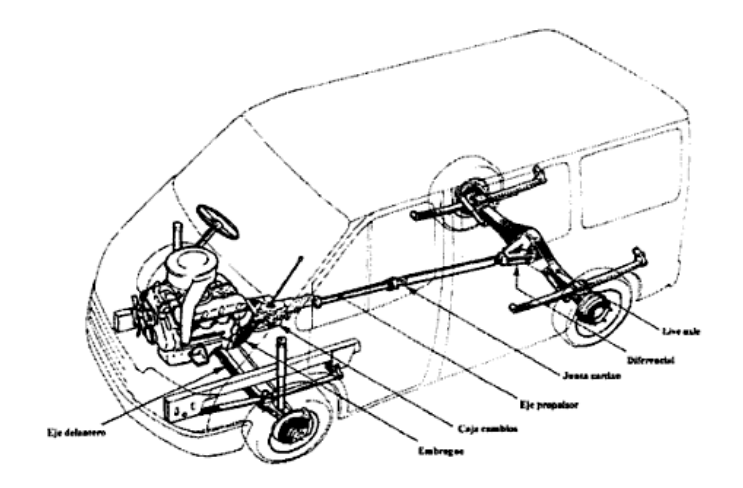

Figura 1.1 Esquema del chasis de un vehículo [2]

Sin embargo en este trabajo se refiere el término "chasis" solamente al bastidor.

Por lo que la definición de chasis en este trabajo es la siguiente. El chasis o bastidor de un vehículo es la estructura donde están fijados los componentes mecánicos, motor, suspensión, transmisión, carrocería, etc.

#### **1.2 Estructuras automotrices.**

A lo largo de la historia han aparecido distintas estructuras automotrices mejor conocidas como chasis. A continuación se mencionan algunas de ellas:

#### **1.2.1 Chasis tipo escalera.**

Este chasis es llamado así por su parecido a una escalera, este chasis es el más simple y el más antiguo de todos. Se trata de dos perfiles longitudinales laterales de grandes dimensiones que están conectados por varios perfiles llamados travesaños. En los perfiles laterales es donde habrá mayores esfuerzos.

Ventaja: Fácil y barato de manufacturar.

Desventaja: Poca rigidez a la torsión.

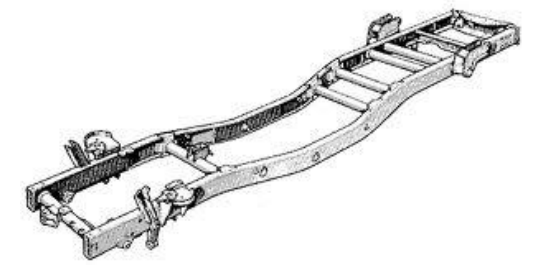

Figura 1.2. Chasis tipo escalera.

#### **1.2.2 Chasis backbone**.

La estructura del chasis backbone es muy simple, es un perfil tubular de grandes dimensiones (usualmente de sección rectangular) que conecta el eje delantero y trasero y proporciona casi toda la rigidez.

Ventajas: Fácil de hacer a mano por lo que tiene un bajo costo en la producción.

Desventajas: Este tipo de chasis no ofrece protección contra impactos laterales.

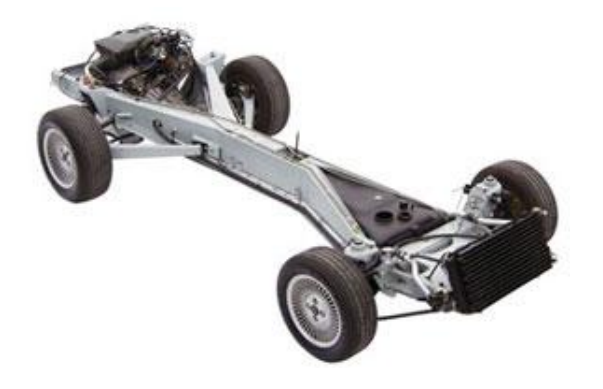

Figura 1.3. Chasis backbone.

#### **1.2.3 Chasis marco espacial tubular.**

Como el chasis tipo escalera no era lo suficientemente rígido, los ingenieros de carreras desarrollaron un modelo en 3 dimensiones. Uno de los primeros modelos fue la jaula de pájaro en el coche de carreras Maserati 61. Este chasis emplea varios de perfiles de sección circular (algunos pueden utilizar tubos de sección cuadrada para facilitar la conexión de las cubiertas de la carrocería aunque la sección circular proporciona mayor rigidez), la posición de los perfiles en diferentes direcciones da rigidez a las distintas cargas que pueda estar sometido. Estos perfiles están soldados entre sí y forman una estructura muy compleja.

Ventajas: Muy rígido en cualquier zona del chasis.

Desventajas: Muy complejo, costoso, mucho tiempo para la construcción, imposible para la producción automatizada.

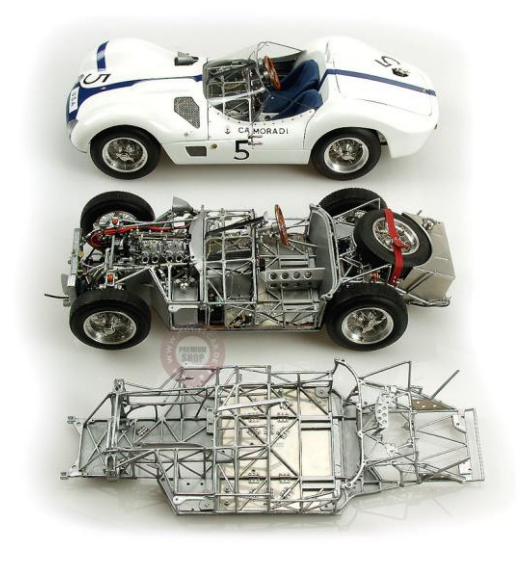

Figura 1.4. Chasis marco espacial tubular.

#### **1.2.4 Chasis tipo monocasco.**

Hoy en día la mayor parte de los automóviles son hechos de acero con un chasis tipo monocasco, gracias a su bajo costo de producción y que es idóneo a su producción automatizada.

El chasis tipo monocasco es una estructura de una sola pieza que define la forma general del coche. Mientras que las estructuras tipo escalera, marco espacial tubular y backbone se caracterizan por tener los perfiles soldados entre sí y posteriormente anexar la carrocería, el chasis monocasco incorpora aparentemente a la carrocería en una sola pieza como se puede observar en la figura 1.5.

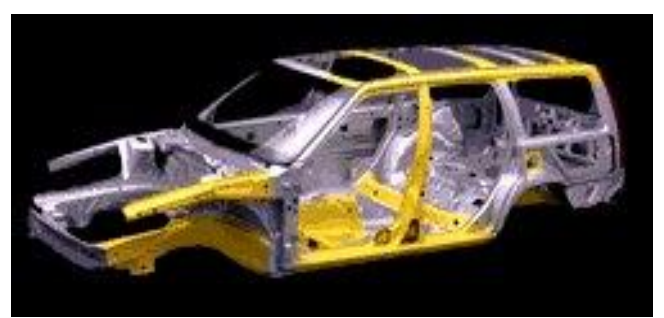

Figura 1.5. Chasis tipo monocasco.

El chasis tipo monocasco no es una sola pieza ya que varias piezas están soldadas. El piso que es la pieza más grande y otras piezas son manufacturadas por prensas mediante el proceso de estampado. Estas piezas están soldadas por puntos unidos por brazos de robot en una línea de producción. Todo el proceso solo lleva unos minutos. Después de eso, algunos accesorios como puertas, cofre y techo se agregan.

Ventajas: Buena protección contra choques.

Debido a que la estructura es un tipo de carcasa hay mucho espacio que lo hace atractivo para los automóviles de producción masiva.

Desventajas: Es muy pesado debido a la gran cantidad de metal utilizado.

La relación de la rigidez con el peso es baja.

Aunque el monocasco es adecuado para la producción automatizada, es casi imposible para la pequeña producción debido al costo de la herramienta. [3]

#### **1.3 Seguridad en un vehículo.**

La estructura de un vehículo es de gran importancia ya que dependiendo de la rigidez de la estructura ésta sufrirá deformaciones y desplazamientos, y dependiendo de esto los pasajeros podrán sufrir lesiones.

La seguridad en un automóvil se divide de dos formas, seguridad activa y seguridad pasiva. La pasiva busca minimizar el daño a los pasajeros y peatones una vez se ha producido un accidente, mientras que la activa intenta conseguir que el accidente no se produzca.

Para saber que tan seguro es un vehículo instituciones mundiales crean varios programas que evalúan la seguridad de los vehículos. Estos programas definen varios escenarios de choque para los vehículos que salen al mercado.

Algunos de las organizaciones que definen tales programas son: EURO-NCAP, US-NCAP, JNCAP entre otras. [4]

En Europa las pruebas de choque las lleva a cabo la EURO-NCAP (European New Car Assessment Programme) y en Estados Unidos las relizan tanto el organismo público NHTSA (*National Highway Traffic Safety Administratio*n) como el IIHS (Insurance Institute for Highway Safety) que es un organismo privado.

Los resultados de la seguridad pasiva de la EURO-NCAP se representan por medio de una clasificación en estrellas basada en el comportamiento del automóvil en pruebas de impacto frontal y lateral.

Algunas de las pruebas de choque de la EURO-NCAP se describen a continuación.

La prueba de impacto semifrontal (*off-set*) consiste en impactar el 40% del ancho de la parte más ancha del vehículo a 64 km/h (40 mph) contra una barrera deformable.

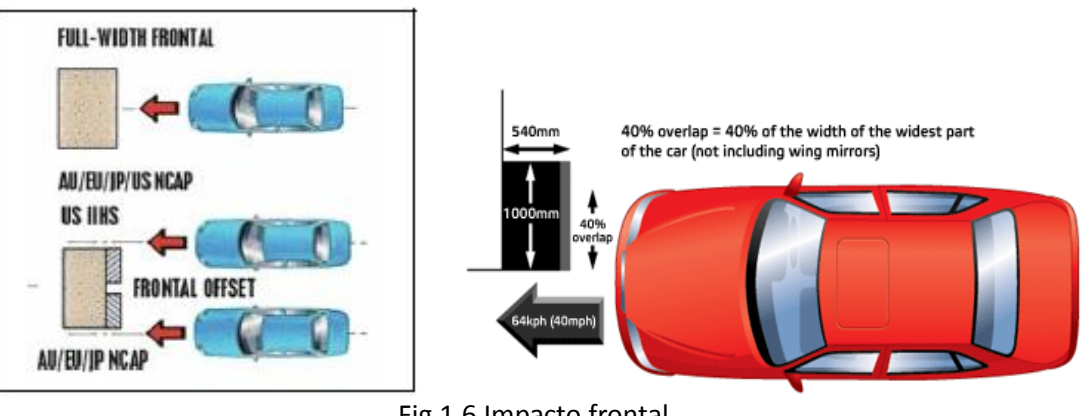

Fig.1.6 Impacto frontal.

La prueba de impacto lateral consiste en impactar el vehículo contra una barrera deformable móvil que impacta contra la puerta del conductor a 50 km/h (30 mph).

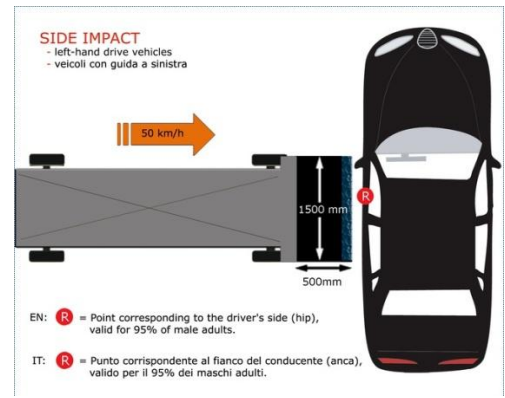

Fig.1.7 Impacto lateral.

Los patrones de accidentes varían en cada país, pero aproximadamente un cuarto de todas las lesiones graves y mortales se producen en colisiones de impacto lateral. Muchas de estas lesiones tienen lugar cuando un coche embiste lateralmente a otro o contra un objeto fijo de poco grosor, como un árbol o un poste. En el ensayo, el vehículo es impulsado a 29 km/h (18 mph) contra un poste rígido. El poste es relativamente estrecho, por lo que la penetración es mayor en la parte lateral del coche.

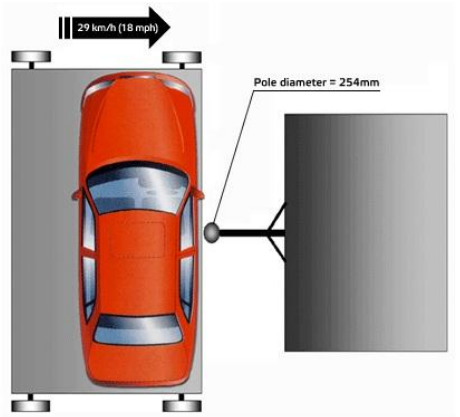

Fig. 1.8 Impacto lateral contra poste. [5]

Una vez descrito el tipo de estructura que será materia de este trabajo, en el siguiente capítulo se continúa con la revisión de los aspectos teóricos necesarios para su estudio y análisis.

### **Capítulo 2. Metodología.**

Este capítulo contiene dos partes, una teórica y otra metodológica.

La teórica describe brevemente lo que es el elemento finito y el marco espacial en el elemento finito, las ecuaciones que se emplean para describir su comportamiento en el sistema local, la transformación del sistema local al sistema global y la solución por elemento. Posteriormente se describen los tipos de análisis, los tipos de rigidez y el factor de seguridad.

En la parte metodológica se explica la descripción de los casos de carga al que fue sometido el VER (Vehículo Eléctrico de Reparto), las condiciones de frontera, las propiedades del acero con que se modela el VER y el diagrama de flujo del diseño.

El método por elemento finito es un método computacional que permite modelar y estudiar como un objeto reacciona a problemas de Ingeniería en general.

El análisis de los elementos finitos es muy usado debido a su generalidad y facilidad. Además es fácilmente adaptable a distintos problemas de transmisión de calor, de mecánica de fluidos; análisis de esfuerzo en automóviles, aviones, barcos, edificios y estructuras de puentes en el campo de análisis estructural y otros campos de ingeniería.

El método de los elementos finitos predice el comportamiento de fenómenos físicos como por ejemplo:

El esfuerzo mecánico (análisis de esfuerzo).

Vibración mecánica.

Transferencia de calor (conducción, convección y radiación).

Flujo de fluidos (líquidos y gaseosos).

Otros.

La aplicación del método del elemento finito consta de 6 pasos. [6]

- 1. Desarrollo de ecuaciones del elemento.
- 2. Discretización del dominio de soluciones en una malla de elementos finitos.
- 3. Ensamble de las ecuaciones de los elementos.
- 4. Introducción de las condiciones de frontera.
- 5. Solución de los nodos desconocidos.
- 6. Cálculo computacional de la solución y de las cantidades relacionadas en cada elemento.

La clave del elemento finito es discretizar el dominio de la solución en un número finito de elementos llamados nodos. [6]

#### **2.1 Marco espacial en elemento finito.**

Los marcos se encuentran en un sistema coordenado local r-s-t, este sistema es ortogonal. El eje t es el eje longitudinal del marco. Los ejes s y r son conocidos como ejes de mínima y máxima inercia respectivamente.

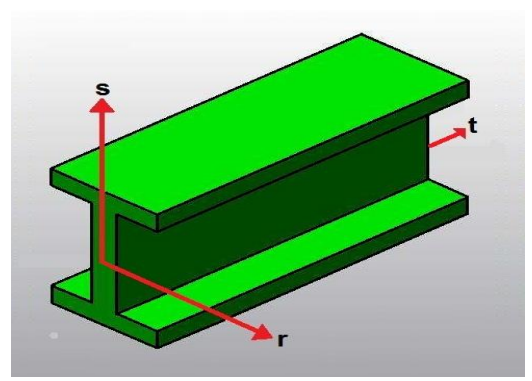

Fig. 2.1 Ejes locales r-s-t.

El marco podrá estar sometido a distintas cargas. Estas cargas podrán ser cargas puntuales o distribuidas y tendrán la dirección de los ejes anteriormente mencionados. Además de las cargas axiales  $(Ft_1, Ft_2, qt)$  y cortantes  $(Fs_1, Fs_2, qs, Fr_1, Fr_2, qr)$ , el marco podrá sufrir momentos. En cada nodo habrá tres momentos cada uno con la dirección de cada eje.

Como consecuencia de las cargas y momentos que actúan en cada nodo, cada nodo tendrá desplazamientos axiales y flexiones en los planos r-t y s-t, y torsión en el plano r-s; si los desplazamientos y rotaciones generados sobre un marco son pequeños éstos permanecen independientes entre sí.

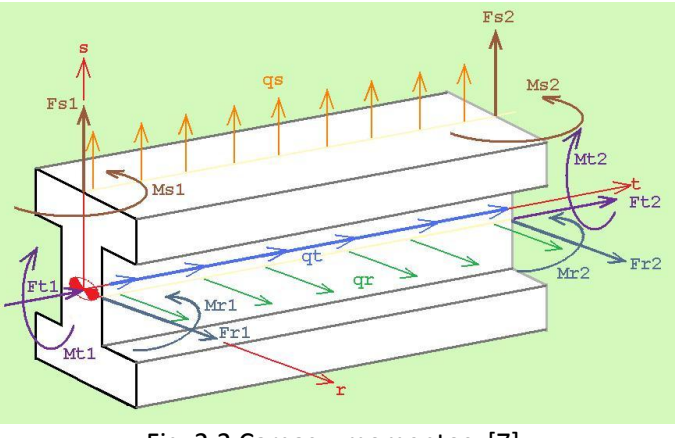

Fig. 2.2 Cargas y momentos. [7]

En el marco espacial, las coordenadas inicial y final que son los extremos del marco no son suficientes para establecer la orientación del marco es necesario de información adicional. Ésta información adicional es conocer ya sea la dirección del eje r (máxima inercia), o el eje s (mínima inercia).

El método con que se obtendrá tal información se llama "**Método de los tres puntos".** Éste método se describe a continuación. [6]

Se establece un punto en el plano local r-t; la longitud del marco ya está definida por el nodo inicial (nodo 1) y nodo final (nodo 2) que son los extremos del elemento marco. Usando estos tres puntos, los ejes locales se establecen de la siguiente forma:

- i) Primeramente se establece el eje local t para definirlo se crea un vector que tenga una dirección del nodo 1 al nodo 2.
- ii) Posteriormente se define el eje local s. La dirección del eje local s se define por la dirección del producto cruz de los vectores que forman los puntos 1-2 y 1-3.
- iii) Por último se define el eje local r. La dirección del eje local r se obtiene del resultado del producto cruz de dos vectores, un vector con la dirección del eje local s y el otro con la dirección del eje local t.

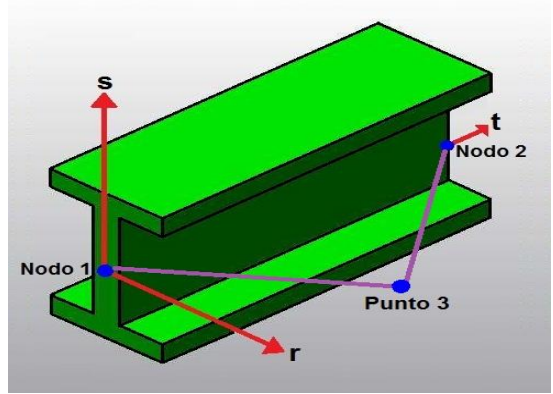

Fig. 2.3 Método de los tres puntos.

El tercer punto definido en el plano r-t es arbitrario ya que puede ser tanto en el plano r-t como en el plano s-t, es decir, no hay una convención establecida. De tal manera que cuando se use un programa es muy importante averiguar que convención se está usando de lo contrario los resultados podrían ser incorrectos.

La notación que se usa para describir las propiedades de la sección transversal y del material es la siguiente:

- E Módulo de Young
- G Módulo de corte
- A Área de la sección transversal
- J Constante de torsión
- $I_n$ Momento polar de inercia
- $I_{\rm s}$ Momento de inercia (mínima) de la sección transversal en el eje s
- $I_r$ Momento de inercia (máxima) de la sección transversal en el eje r

#### **2.1.1 Ecuaciones de los elementos en el sistema de coordenadas locales.**

Como resultado de las fuerzas y momentos en el marco espacial, cada nodo tendrá 6 grados de libertad; tres de translación (desplazamiento) y tres de rotación, como se muestra en la figura 2.4.

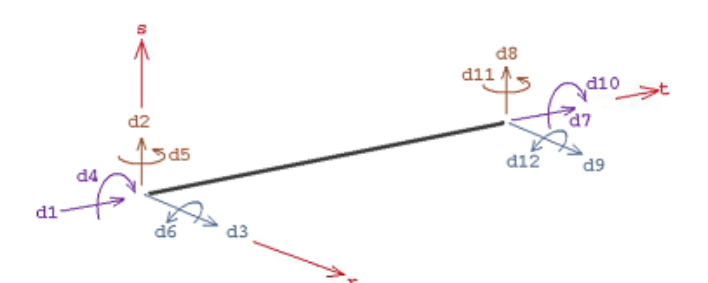

Fig. 2.4 Desplazamientos y rotaciones

Donde: ,  $d_2$ ,  $d_3$  Desplazamientos en el nodo 1  $d_4$ ,  $d_5$ ,  $d_6$  Rotaciones en el nodo 1  $d_7$ ,  $d_8$ ,  $d_9$  Desplazamientos en el nodo 2  $d_{10}$ ,  $d_{11}$ ,  $d_{12}$  Rotaciones en el nodo 2

Los desplazamientos y cargas aplicadas en el marco son positivos cuando éstas actúan en las direcciones positivas de los ejes. Los momentos y rotaciones siguen la regla de la mano derecha.

Los desplazamientos axiales están relacionados a los grados de libertad  $d_1 \, y \, d_7$  de la siguiente forma:

$$
u(t) = \left(1 - \frac{t}{L} \quad \frac{t}{L}\right) \begin{pmatrix} d_1 \\ d_7 \end{pmatrix}; \quad 0 \le t \le L \tag{2.1}
$$

$$
N_u^T = \begin{pmatrix} 1 - \frac{t}{L} & \frac{t}{L} \end{pmatrix}
$$
 (2.2)

donde L es la longitud del marco.

Las cargas aplicadas en el plano local s-t causan desplazamientos *v(t)* en la dirección local s y rotaciones  $\theta = \frac{dv}{dt}$  $\frac{dv}{dt}$  alrededor del eje r. Para la flexión el desplazamiento está relacionado con los grados de libertad  $d_2$ ,  $d_6$ ,  $d_8\,$  y  $d_{12}$  con la siguiente ecuación:

$$
v(t) = \left(1 - \frac{3t^2}{L^2} + \frac{2t^3}{L^3} \quad t - \frac{2t^2}{L} + \frac{t^3}{L^2} \quad \frac{3t^2}{L^2} - \frac{2t^3}{L^3} \quad -\frac{t^2}{L} + \frac{t^3}{L^2}\right) \begin{pmatrix} \frac{d_2}{d_6} \\ \frac{d_8}{d_{12}} \end{pmatrix}; \quad 0 \le t \le L \tag{2.3}
$$

$$
N_{\nu}^{T} = \left(1 - \frac{3t^2}{L^2} + \frac{2t^3}{L^3} \quad t - \frac{2t^2}{L} + \frac{t^3}{L^2} \quad \frac{3t^2}{L^2} - \frac{2t^3}{L^3} \quad -\frac{t^2}{L} + \frac{t^3}{L^2}\right)
$$
(2.4)

Esta carga causa momentos flectores alrededor del eje r y fuerzas cortantes normal en la dirección del eje t:

$$
M_r(t) = EI_r \left(\frac{d^2 v}{dt^2}\right) \tag{2.5}
$$

$$
V_t(t) = \frac{dM_r}{dt} = E_r \left(\frac{d^3v}{dt^3}\right)
$$
 (2.6)

Para la carga aplicada en el plano local r-t, el desplazamiento w(t) es en la dirección local r y sus rotaciones  $\varphi$  son alrededor del eje s.

$$
\varphi(t) = -\frac{\partial w}{\partial t} \tag{2.7}
$$

El desplazamiento w(t) está relacionado con los grados de libertad  $d_3$ ,  $d_5$ ,  $d_9$  y  $d_{11}$  con la siguiente ecuación:

$$
w(t) = \left(1 - \frac{3t^2}{L^2} + \frac{2t^3}{L^3} - \left(t - \frac{2t^2}{L} + \frac{t^3}{L^2}\right) \frac{3t^2}{L^2} - \frac{2t^3}{L^3} - \left(-\frac{t^2}{L} + \frac{t^3}{L^2}\right)\right)\begin{pmatrix} \frac{d_3}{d_5} \\ \frac{d_9}{d_{11}} \end{pmatrix}; \quad 0 \le t \le L \tag{2.8}
$$

$$
N_w^T = \left(1 - \frac{3t^2}{L^2} + \frac{2t^3}{L^3} - \left(t - \frac{2t^2}{L} + \frac{t^3}{L^2}\right) \frac{3t^2}{L^2} - \frac{2t^3}{L^3} - \left(-\frac{t^2}{L} + \frac{t^3}{L^2}\right)\right)
$$
(2.9)

Ésta carga causa un momento flector alrededor del eje s y una fuerza cortante normal en la dirección r:

$$
M_s(t) = -EI_s \left(\frac{d^2 w}{dt^2}\right) \tag{2.10}
$$

$$
V_t(t) = -\frac{dM_s}{dt} = EI_s \left(\frac{d^3w}{dt^3}\right)
$$
\n(2.11)

Los elementos en un marco espacial generalmente son sujetos a momentos de torsión. Considerando que los momentos de torsión actúan en los extremos del marco, la torsión se describe con la siguiente ecuación:

$$
GJ\frac{d^2\Psi}{dt^2} = 0\tag{2.12}
$$

Donde  $\psi(t)$  es la rotación de la sección alrededor del eje t, G es el módulo cortante, y J es la constante torsional.

Una solución en términos de los grados de libertad  $d_4$  y  $d_{10}$  se obtiene con la siguiente ecuación:

$$
\Psi(t) = \left(1 - \frac{t}{L} \quad \frac{t}{L}\right) \begin{pmatrix} d_4 \\ d_{10} \end{pmatrix} \tag{2.13}
$$

Por otra parte, el momento de torsión por unidad de longitud está relacionado con el ángulo de torsión, la siguiente ecuación describe esto:

$$
M_t(t) = G J \frac{d\Psi}{dt}
$$
 (2.14)

Con el método de Galerkin se obtiene la matriz de rigidez local a partir de los resultados obtenidos de las fuerzas y momentos. Por lo que la matriz de rigidez es:

$$
k_{l} = \begin{pmatrix}\n\frac{EA}{L} & 0 & 0 & 0 & 0 & 0 & -\frac{EA}{L} & 0 & 0 & 0 & 0 & 0 \\
0 & \frac{12EI_r}{L^3} & 0 & 0 & 0 & \frac{6EI_r}{L^2} & 0 & -\frac{12EI_r}{L^3} & 0 & 0 & 0 & \frac{6EI_r}{L^2} \\
0 & 0 & \frac{12EI_r}{L^3} & 0 & -\frac{6EI_s}{L^2} & 0 & 0 & 0 & -\frac{12EI_s}{L^3} & 0 & -\frac{6EI_s}{L^2} & 0 \\
0 & 0 & 0 & \frac{GI}{L} & 0 & 0 & 0 & 0 & 0 & -\frac{GI}{L} & 0 & 0 \\
0 & 0 & -\frac{6EI_s}{L^2} & 0 & \frac{4EI_s}{L} & 0 & 0 & 0 & 0 & \frac{6EI_s}{L^2} & 0 & \frac{2EI_s}{L} & 0 \\
0 & \frac{6EI_r}{L^2} & 0 & 0 & 0 & \frac{4EI_r}{L} & 0 & -\frac{6EI_r}{L^2} & 0 & 0 & 0 & \frac{2EI_r}{L} & 0 \\
0 & -\frac{12EI_r}{L^3} & 0 & 0 & 0 & 0 & \frac{EA_I}{L} & 0 & 0 & 0 & 0 & 0 & 0 \\
0 & -\frac{12EI_s}{L^3} & 0 & \frac{6EI_s}{L^2} & 0 & \frac{12EI_s}{L^3} & 0 & 0 & 0 & 0 & -\frac{6EI_s}{L^2} & 0 \\
0 & 0 & -\frac{GI_s}{L} & 0 & \frac{6EI_s}{L^2} & 0 & 0 & 0 & 0 & \frac{GI}{L} & 0 & 0 \\
0 & 0 & -\frac{6EI_s}{L^2} & 0 & \frac{2EI_s}{L} & 0 & 0 & 0 & 0 & \frac{6I_s}{L^2} & 0 & \frac{4EI_s}{L} & 0 \\
0 & \frac{6EI_r}{L^2} & 0 & 0 & 0 & \frac{2EI_r}{L} & 0 & -\frac{6EI_r}{L^2} & 0 & 0 & 0 & \frac{4EI_r}{L}\n\end{pmatrix}
$$
(2.15)

#### **2.1.2 Transformación del sistema local al global.**

La matriz desarrollada queda referenciada en un sistema de coordenadas local, es decir, uno que coincide con la orientación del elemento. Puesto que los elementos de las estructuras frecuentemente están orientadas en varias direcciones, las matrices de rigidez de los elementos tienen que estar referenciadas en un sistema común, éste es conocido como el sistema de coordenadas global.

En el sistema de coordenadas global x, y, z los desplazamientos y rotaciones se representan como:

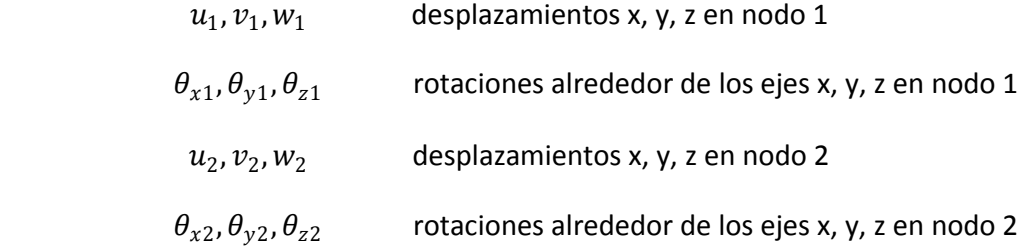

Las fuerzas y momentos en el sistema de coordenadas globales x, y, z se representa de la siguiente manera:

| $F_{x1}$ , $F_{y1}$ , $F_{z1}$ | Fuerzas aplicadas con las direcciónes x, y, z en nodo 1    |
|--------------------------------|------------------------------------------------------------|
| $M_{x1}$ , $M_{y1}$ , $M_{z1}$ | Momentos aplicados alrededor de los ejes x, y, z en nodo 1 |
| $F_{x2}$ , $F_{y2}$ , $F_{z2}$ | Fuerzas aplicadas con las direcciónes x, y, z en nodo 2    |
| $M_{x2}$ , $M_{y2}$ , $M_{z2}$ | Momentos aplicados alrededor de los ejes x, y, z en nodo 2 |

La transformación de la matriz local a la global se desarrolla considerando tres componentes de desplazamiento y de rotación en cada nodo como cantidades vectoriales. Por lo que matriz de transformación completa es una matriz 12x12 que consiste en cuatro matrices de rotación de 3x3 como se muestra a continuación:

$$
\begin{pmatrix} d_1 \\ d_2 \\ \vdots \\ d_{12} \end{pmatrix} = \begin{pmatrix} \mathbf{H} & \mathbf{0} & \mathbf{0} & \mathbf{0} \\ \mathbf{0} & \mathbf{H} & \mathbf{0} & \mathbf{0} \\ \mathbf{0} & \mathbf{0} & \mathbf{H} & \mathbf{0} \\ \mathbf{0} & \mathbf{0} & \mathbf{0} & \mathbf{H} \end{pmatrix} \begin{pmatrix} u_1 \\ v_1 \\ \vdots \\ v_{22} \end{pmatrix} \Rightarrow d_l = Td \tag{2.16}
$$

$$
d = T^T d_l \tag{2.17}
$$

donde **H** es una matriz de rotación 3x3, el 0 es una matriz 3x3. La matriz H transforma una cantidad vectorial del sistema de coordenadas local al sistema de coordenadas global.

Las componentes de un vector en las coordenadas locales x, y, z son simplemente la suma de las proyecciones de las componentes en coordenadas globales r, s, t. En forma matricial la transformación puede ser escrita de la siguiente forma:

$$
\begin{pmatrix} t \\ s \\ r \end{pmatrix} = \begin{pmatrix} l_t & m_t & n_t \\ l_s & m_s & n_s \\ l_r & m_r & n_t \end{pmatrix} \begin{pmatrix} x \\ y \\ z \end{pmatrix}
$$
(2.18)  

$$
H = \begin{pmatrix} l_t & m_t & n_t \\ l_s & m_s & n_s \\ l_r & m_r & n_r \end{pmatrix}
$$
(2.19)

Donde  $l_t$  es el coseno del ángulo entre los ejes t y x (coseno director). Los otros términos tienen un significado similar. Por lo tanto los cosenos directores se necesitan para establecer la matriz **H** para cada elemento en el marco.

Usando la transformación matricial, las ecuaciones de los elementos en el sistema de coordenadas local pueden estar relacionadas al sistema de coordenadas global como se muestra a continuación:

$$
k_l d_l = r_l \quad \Rightarrow \quad k_l T d = r_l \tag{2.20}
$$

Multiplicando ambos lados por  $T^T$ , obtenemos

$$
T^T k_l T d = T^T r_l \tag{2.21}
$$

Teniendo en cuenta que  $T^T r_l$  es la transformación de cargas aplicadas del sistema de coordenadas local al global tenemos las ecuaciones de los elementos en términos de los grados de libertad globales y cargas aplicadas en los nodos en dirección de las coordenadas globales:

$$
kd = r \tag{2.22}
$$

donde

$$
k = T^T k_l T \qquad \mathsf{y} \qquad r = T^T r_l \tag{2.23}
$$

Ya con la transformación de un sistema a otro lo que resta es obtener la solución por elemento del nuevo sistema de coordenadas.

#### **2.1.3 Solución por elemento.**

Para el cálculo de las soluciones por elemento se transforman los resultados del sistema global al sistema local multiplicándolos por la matriz T como se indica en la ecuación 2.16. Los desplazamientos se obtienen de los resultados en el sistema local y las funciones de interpolación.

El desplazamiento axial se calcula de la misma manera que se calculó en la ecuación 2.1, el desplazamiento en la dirección local s y en la dirección local r se calculan de la siguiente manera:

$$
v(t) = (N_v^T) \begin{pmatrix} d_2 \\ d_6 \\ d_8 \\ d_{12} \end{pmatrix} + \frac{q_s (L-t)^2 t^2}{24 E I_r}; \qquad 0 \le t \le L \qquad (2.24)
$$

$$
w(t) = (N_w^T) \begin{pmatrix} 3 \\ d_5 \\ d_9 \\ d_{11} \end{pmatrix} + \frac{q_r (L-t)^2 t^2}{24 E I_s}; \qquad 0 \le t \le L \qquad (2.25)
$$

#### **2.2 Tipos de análisis en el campo estructural.**

Los análisis del elemento finito en el campo de mecánica de sólidos o en la mecánica estructural se dividen en dos categorías que son: análisis lineal y análisis no lineal.

#### **2.2.1 Análisis lineal.**

En un análisis lineal estructural está basado en suposiciones estáticas y de linealidad por lo que solo es válido siempre y cuando dichas suposiciones sean válidas. Cuando una de estas suposiciones no cumple, el análisis produce resultados incorrectos y se debe utilizar el análisis no lineal para modelar las no linealidades.

En un análisis lineal estructural las cargas se aplican lenta y gradualmente hasta que alcanzan sus magnitudes completas y permanecen constantes (sin variación en el tiempo).

Para que un análisis lineal estructural sea válido tiene que cumplir con lo siguiente:

 EL o los materiales empleados en el modelo deben cumplir con la ley de elasticidad de Hooke, esta ley establece que la deformación es directamente proporcional al esfuerzo. Los materiales lineales pueden ser isotrópicos, ortotrópicos o anisotrópicos.

- Los desplazamientos de la estructura resultado del análisis de esfuerzos que sufre el modelo deben ser muy pequeños.
- Las condiciones de frontera no varían durante la aplicación de cargas. Las cargas deben ser constantes en magnitud, dirección y distribución. No deben cambiar mientras se deforma el modelo. [8]

#### **2.2.2 Análisis no lineal.**

En la industria, el análisis no lineal dinámico ofrece un sentido más realista a comparación del análisis lineal estático.

El análisis no lineal dinámico requiere de computadoras con mayor memoria y velocidad, es decir más potentes, además de que tanto el tiempo de cálculo y la complejidad de hacer el modelo son considerablemente mayores que los requeridos para los análisis lineales. Los modelos no lineales son capaces de simular un mayor número de características como son las regiones de contacto, comportamiento de las regiones elástica y plástica del material, piezas de plástico y de goma, esfuerzos residuales, análisis dinámicos donde las cargas varían con el tiempo donde el tiempo utilizado es el real, y grandes deformaciones. Los análisis no lineales proporcionan evaluaciones más detalladas de los problemas que los análisis lineales.

Algunos ejemplos de análisis no lineales son: análisis de impactos a vehículos (crashworthiness), diseño de procesos de conformado de piezas (forja, estampado, extrusión, laminación), análisis de contacto, análisis de esfuerzos con grandes deformaciones etc.

Como resultado de los análisis no lineales dinámicos, los ingenieros pueden determinar las características óptimas e ideales de desempeño del diseño del vehículo sin la necesidad de tomar riesgos físicos. Otro aspecto importante del análisis lineal no dinámico es que se han disminuido o se pueden evitar las costosas pruebas destructivas que se hacen para saber como se desempeñan los diseños.[9]

#### **2.3 Rigidez.**

La rigidez es la propiedad de un elemento estructural de soportar esfuerzos sin adquirir grandes deformaciones o desplazamientos. Hay distintos tipos de rigidez como la rigidez axial, rigidez a flexión, rigidez torsional, etc.

La rigidez de un sólido depende del tipo de material y la geometría. En el caso de elementos estructurales tipo marco, las propiedades mecánicas de interés de los materiales son: módulo de Young (*E*) para los fenómenos de deformación axial y flexión; y el módulo cortante (*G*) en el caso de la torsión.

La rigidez axial es la capacidad del material de resistir alargamientos o acortamientos de esfuerzos a tensión o compresión, respectivamente. La rigidez axial se calcula con la siguiente ecuación:

$$
K_{axial} = E A
$$

Donde: E = Módulo de Young

A = Área de la sección transversal

La rigidez a flexión es la resistencia que brinda un cuerpo a ser flexionado y está caracterizada por la siguiente ecuación:

$$
K_{flexi\; \acute{o}n} = E I
$$

Donde: E = Módulo de Young

I = Momento de inercia de la sección transversal.

Como se señaló anteriormente, son 2 los momentos de inercia de importancia: el máximo y el mínimo. Es por ello que un elemento marco tiene 2 valores de rigidez a la flexión, uno máximo y otro mínimo.

Se le llama rigidez torsional a la resistencia que opone un cuerpo a ser torcido. Ésta se calcula como:

$$
K_{torsi\,6n}=G\,J
$$

Donde: G = Módulo cortante

J = constante de torsión de la sección transversal del elemento marco. Para el caso de

perfiles circulares esta constante es igual al momento polar de inercia. [10]

#### **2.4 Factor de seguridad.**

Para evitar una falla estructural, las cargas aplicadas a una estructura que es capaz de soportar deben ser mayores que las cargas a las que se va someter cuando este en operación por lo que se debe de añadir un factor de seguridad para que no falle.

El factor de seguridad se puede calcular con la siguiente ecuación:

Factor de seguridad =  $\frac{carga}{carga} \frac{\text{última}}{\text{permisible}} = \frac{\sigma_u}{\sigma_{\text{permis}}}$  $\sigma_{\it permisible}$ 

Donde  $\sigma_{\rm u}$  = esfuerzo de fluencia

 $\sigma_{\text{permisible}}$  = esfuerzo máximo a la que opera el diseño [11]

#### **2.5 Descripción de los casos de carga.**

El objetivo de esta tesis es "Rediseñar la estructura de un Vehículo Eléctrico de Reparto Ligero, con base en una propuesta de diseño óptimo conceptual, seleccionando perfiles comerciales para cada elemento estructural de ésta"

**"Rediseñar la estructura de un Vehículo Eléctrico de Reparto Ligero, con base en una propuesta de diseño óptimo conceptual, seleccionando perfiles comerciales para cada elemento estructural de ésta"**

El VER fue sometido a varios análisis de esfuerzo los cuales fueron resumidos en 5 etapas.

Cada una de las 5 etapas tienen 12 distintos casos de carga: impacto en anclaje delantero, impacto en anclaje trasero, impacto por torsión delantera, impacto por torsión trasera, impacto frontal, impacto trasero, impacto trasero parcial, impacto lateral, impacto lateral delantero, impacto lateral central, impacto lateral trasero, e impacto por volcadura. Cada uno de estos casos se describe detalladamente más adelante.

De los impactos unos serán cargas distribuidas y otras cargas puntuales.

La clasificación de los impactos para las cargas puntual y distribuida queda de la siguiente manera:

- Impacto en anclaje delantero

Carga puntual | J - Impacto en anclaje trasero

a 1 - Impacto por torsión delantera

L - Impacto por torsión trasera

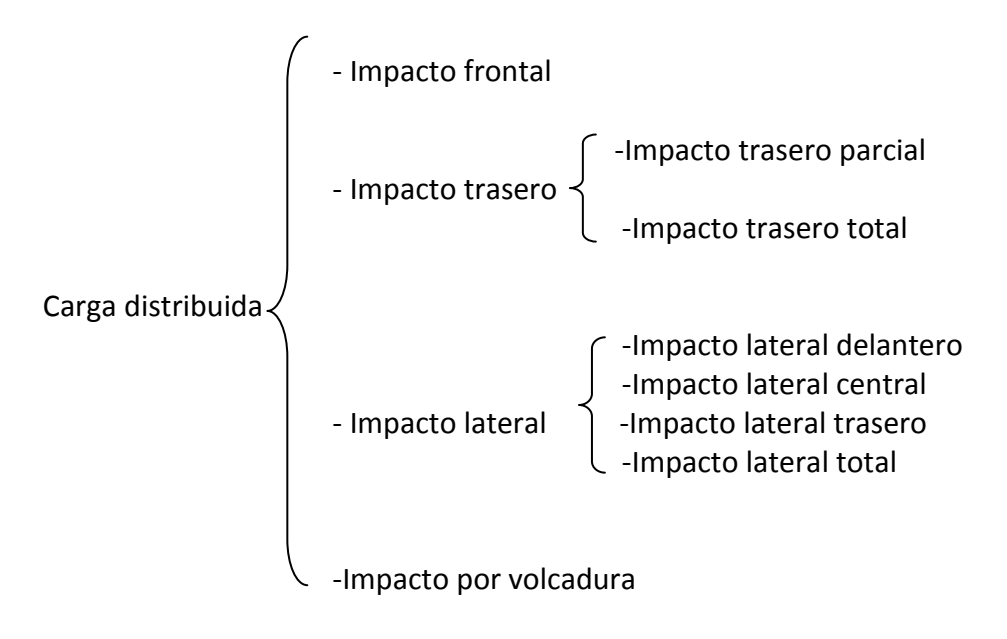

En el trabajo de Camacho [1] se simuló el comportamiento del VER empleando diferentes casos de carga. En este trabajo se usaron las relaciones de carga empleadas por Camacho tomando como referencia la máxima de ellas, es decir la de impacto por volcadura. A continuación se muestra la tabla con las relaciones de magnitud.

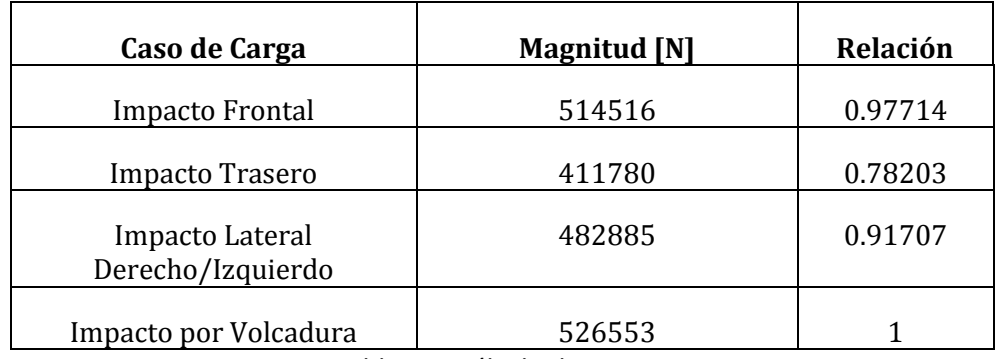

Tabla 2.1. Cálculo de cargas.

Las magnitudes de los impactos están relacionadas con el factor de carga por lo que primero definiremos lo que es un factor de carga.

Un factor de carga se puede definir simplemente como un factor de seguridad que incrementa el valor de la carga para cubrir cualquier posible error de análisis, construcción o de materiales.

En este trabajo para asegurar la rigidez de la estructura y dado que se suponen casos de carga por impacto, se emplea un factor de carga de 5. Otra de las razones para usar un valor tan elevado es que al simular la estructura como un marco tridimensional, aunque el tiempo de análisis es reducido, se tiene incertidumbre en el cálculo de los esfuerzos en las uniones de los elementos. Emplear el valor de 5 asegura que esta situación sea superada.

Para calcular la magnitud de cada carga puntual se utiliza la siguiente ecuación:

$$
F_{VER} = F_{carga} + F_{bater\,ias} + F_{motor} + F_{estructura}
$$
\n(2.26)

$$
F_{VER} = m_{carga} * g + m_{bater\,ias} * g + m_{motor} * g + \rho_{acero} * g * \sum longitud_{perfil} * \sum \text{area}_{perfil}
$$
 (2.27)

Todos los valores se mantendrán constantes excepto el de la estructura que variará en cada etapa.

Para el peso de la carga, el peso es de 1000 kg (9810 N) que es la capacidad máxima de carga que el VER puede transportar; el VER tendrá 18 baterías cada una con un peso de 30 kg por lo que el total de peso de baterías es de 540 kg (5297.4 N); el peso del motor es de 150 kg (1471.5 N); el peso de la estructura variara en cada etapa.

Por lo que el peso del VER es la magnitud de las cargas puntuales, en cada etapa la magnitud de la carga puntual es:

$$
F_{VER} = 9810 [N] + 5297.4 [N] + 1471.5 [N] + F_{estructura \ etapa}
$$
 (2.28)

La ecuación para la magnitud de las cargas distribuidas es:

$$
F = \frac{F_{VER} * factor\ de\ carga *relaci\ ón\ de\ carga}{longitud}
$$
 (2.29)

En este trabajo se estableció que los perfiles deben tener un factor de seguridad entre 1.3 – 1.5 o cercanos a estos.

#### **2.6 Casos de carga.**

Como ya se mencionó anteriormente son 12 casos de carga. La simbología para las restricciones y cargas es la siguiente:

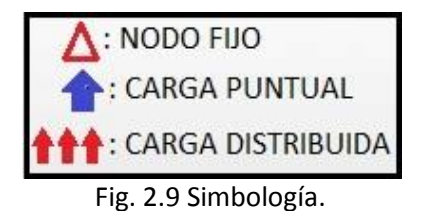

#### **2.6.1 Impacto en anclaje delantero.**

El impacto en el anclaje delantero corresponde cuando el VER pase por un bache o por alguna imperfección del suelo. En este caso no habrá factor de carga, la carga será el peso del VER. La restricción de movimiento son los nodos que se encuentran en el anclaje trasero y la carga serán dos cargas puntuales sobre los nodos del anclaje delantero como se muestra en la fig. 2.10, cada carga puntual tendrá la magnitud del peso del VER en la dirección +z.

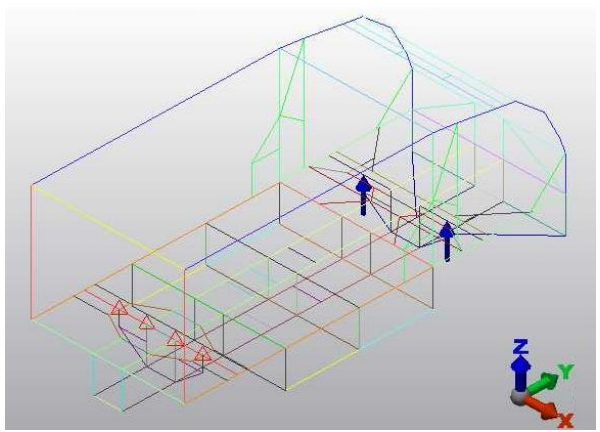

Fig. 2.10 Condiciones impacto en anclaje delantero.

#### **2.6.2 Impacto en anclaje trasero.**

El impacto en el anclaje trasero al igual que en el caso por impacto en anclaje trasero corresponde cuando el VER pasa por un bache o imperfección del suelo. Son las mismas condiciones que en el impacto en anclaje trasero, la diferencia es que las restricciones de movimiento son los nodos del anclaje delantero y los nodos donde se aplicara la carga son los nodos donde se encuentra el anclaje trasero.

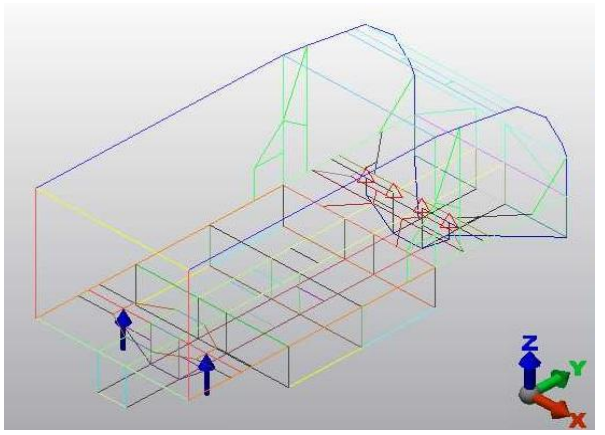

Fig. 2.11 Condiciones impacto en anclaje trasero.

#### **2.6.3 Impacto por torsión delantera.**

Igualmente que en los impactos en los anclajes, los impactos por torsión no tendrán factor de carga y la magnitud de la carga es el peso del VER. Las restricciones de movimiento son los nodos del anclaje delantero. Una carga tendrá una dirección +z y la otra –z.

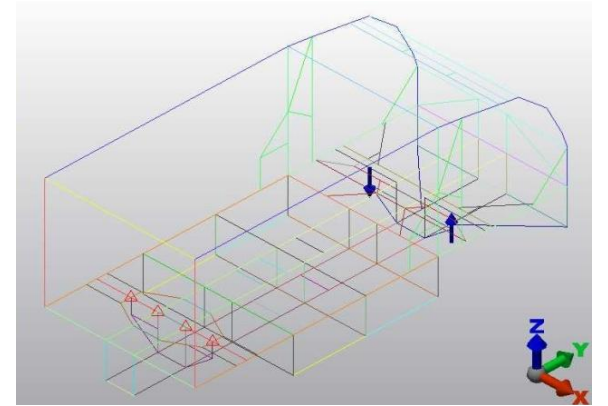

Fig. 2.12 Condiciones impacto por torsión delantera.

#### **2.6.4 Impacto por torsión trasera.**

El impacto por torsión trasera tendrá restringidos los nodos del anclaje delantero, la magnitud de sus cargas puntuales tendrán diferente dirección una +z y la otra -z.

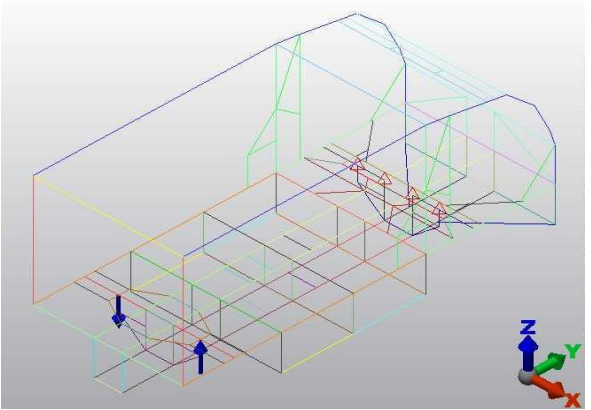

Fig. 2.11 Condiciones impacto por torsión trasera.

#### **2.6.5. Impacto frontal.**

La carga por impacto frontal corresponde a una carga distribuida sobre la parte frontal de la estructura, la restricción del movimiento corresponde a los nodos que se encuentran en la parte de la sección trasera sin incluir a los nodos de la sección trasera inferior del VER.

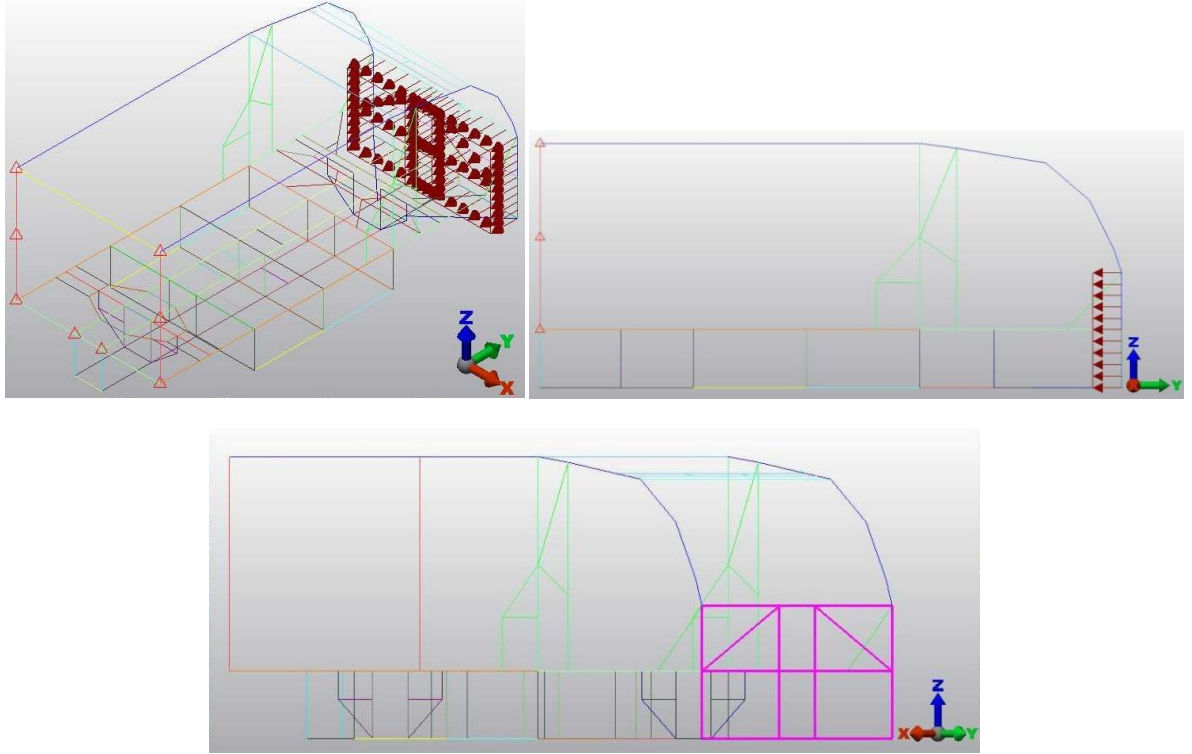

Fig. 2.12 Condiciones impacto frontal.

#### **2.6.6 Impacto traseros.**

Se hicieron dos impactos traseros los cuales son: impacto trasero total e impacto trasero parcial.

El impacto trasero total corresponde a la carga distribuida sobre toda la parte trasera del vehículo y su restricción de movimiento son los nodos que están en toda la sección frontal del VER.

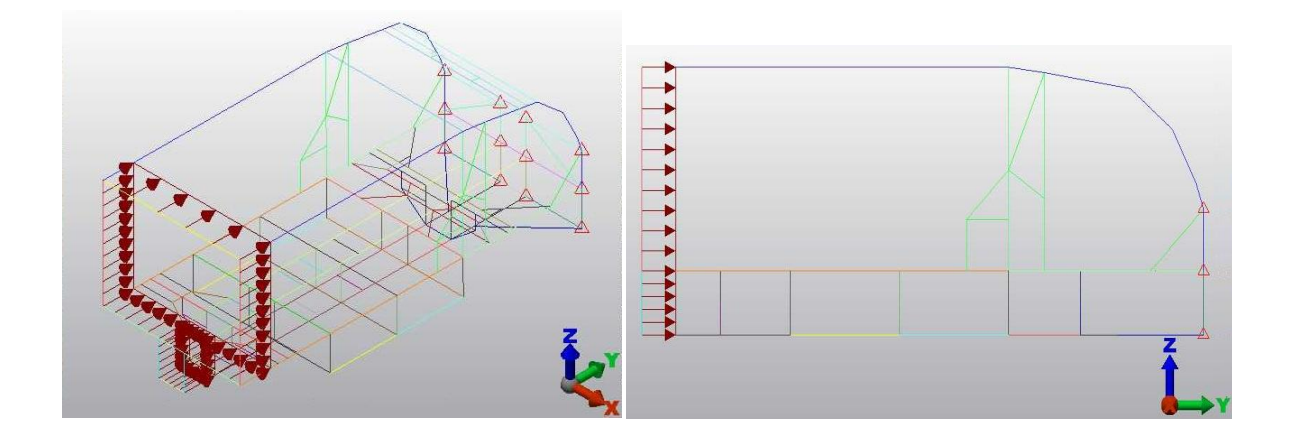

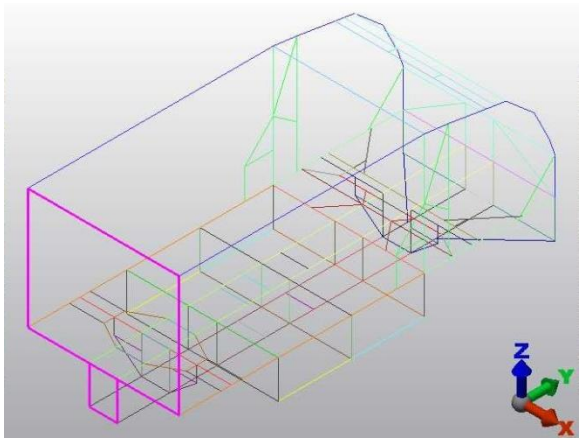

Fig. 2.13 Condiciones impacto trasero.

El impacto trasero parcial corresponde a la carga distribuida sobre la parte inferior trasera del vehículo y su restricción de movimiento es toda la sección frontal del VER.

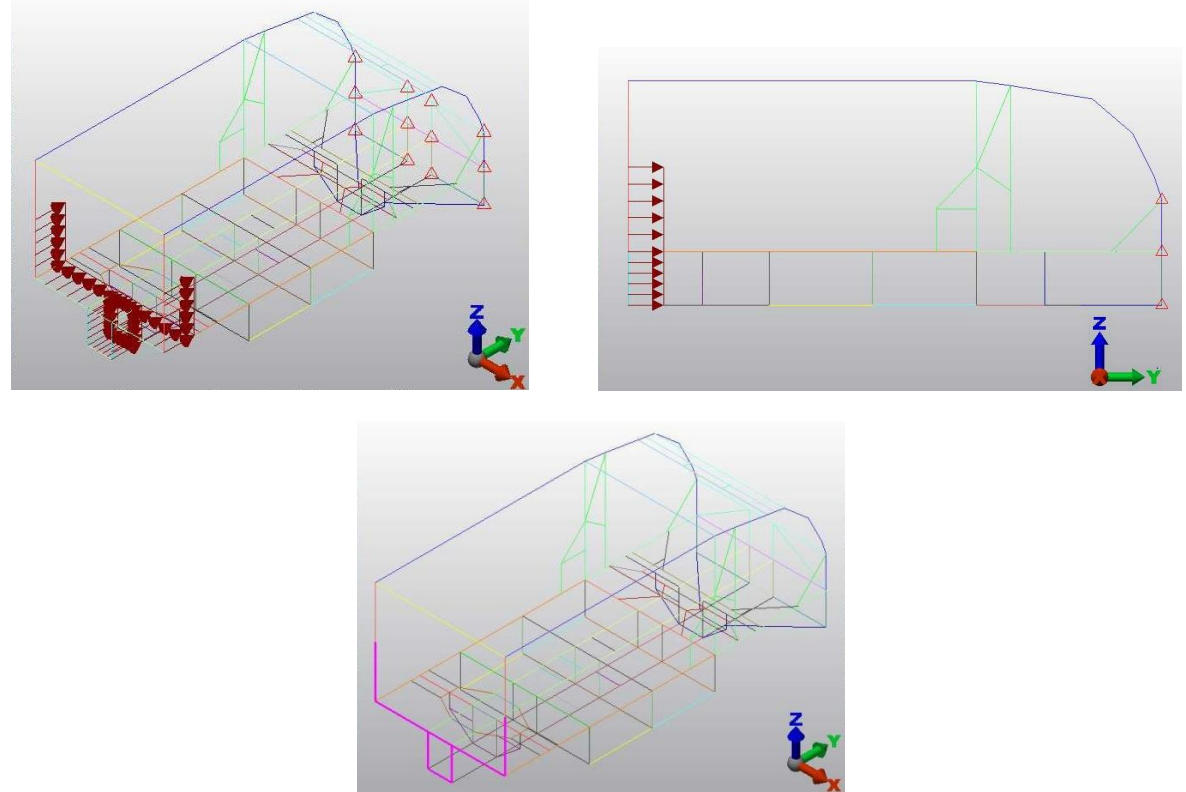

Fig. 2.14 Condiciones impacto trasero parcial

#### **2.6.7 Impactos laterales.**

Debido a que la sección lateral tiene una longitud de 3.6 [m] se hicieron tres casos de impacto laterales además del de impacto lateral total. Estos impactos son: carga lateral trasera, carga lateral central y carga lateral delantera. Lo que se simuló en este trabajo son diferentes situaciones

de impacto. Un vehículo que impactara lateralmente al VER difícilmente lo haría sobre toda su longitud, debido a que las dimensiones del vehículo que impacta no rebasarían las del VER, a menos que se tratara de un camión o vehículo grande. Ésta última situación se simula con el impacto lateral total.

Para todos los tipos de carga laterales el impacto lateral no importa si es izquierdo o derecho ya que el VER es simétrico con respecto al eje transversal.

Para todos los casos de carga laterales su restricción de movimiento son todos los nodos laterales del VER opuestos a los nodos laterales donde se está aplicando la carga lateral.

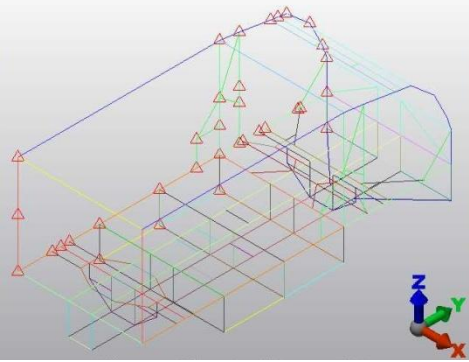

Fig. 2.15 Restricciones impactos laterales.

El impacto lateral trasero es la que se encuentra en la parte lateral de atrás del vehículo donde se encuentra la zona de carga. La longitud donde ocurre el impacto es de 0.95 [m].

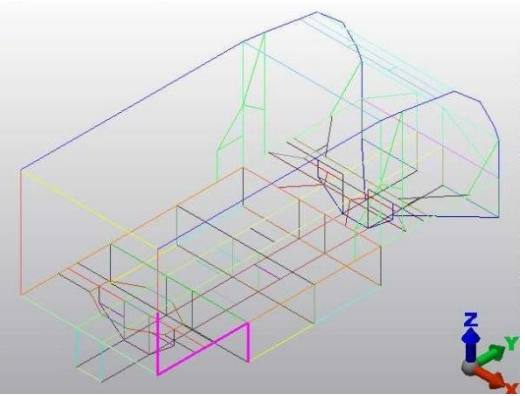

Fig. 2.16 Zona impacto lateral trasero.

El impacto lateral central es la carga distribuida sobre la parte lateral del VER que se encuentra sobre la parte de en medio del VER que es parte de la zona de carga, la zona de impacto está en la sección de 0.95 [m] a 2.35 [m] del vehículo.

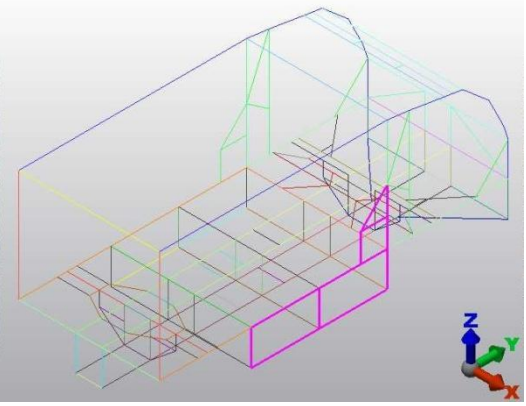

Fig. 2.17 Zona impacto lateral central.

El impacto lateral delantero es la carga distribuida que se encuentra en la zona de los pasajeros y el motor, está en la sección de 2.35 [m] a 3.6 [m].

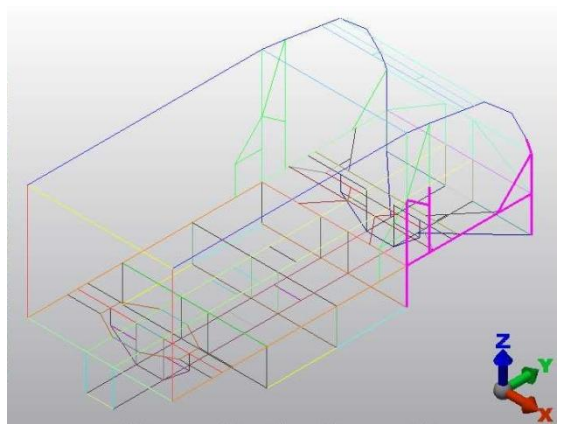

Fig. 2.18 Zona impacto lateral delantero.

El impacto lateral total es la carga distribuida que está sobre todos los perfiles laterales del VER, es decir, sobre lo largo del VER, 3.6 [m].

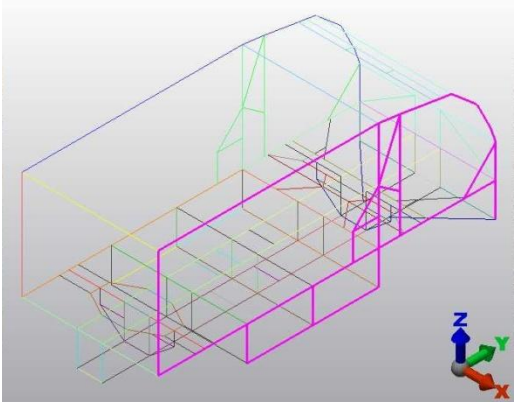

Fig. 2.19 Zona impacto lateral total.

#### **2.7 Características del acero estructural.**

El acero estructural es el material más usado para la construcción de estructuras a nivel mundial. Es una aleación de hierro (mínimo 98%), con contenidos de carbono menores del 1% y otras pequeñas cantidades de minerales como manganeso, para mejorar su resistencia, y fósforo, azufre, sílice y vanadio para mejorar su soldabilidad y resistencia a la intemperie. Entre sus ventajas está la gran resistencia a la tensión y compresión y tiene un costo razonable.

El material que se uso para el modelo VER es un acero estructural ASTM 36, donde el número 36 significa que tiene un límite de fluencia de 36,000 [psi] que equivaldría a 248.211 [MPa]

Las propiedades del acero A36 son:

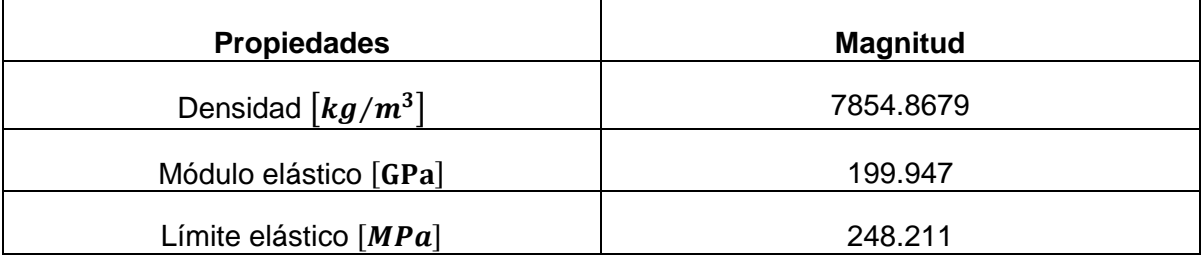

Tabla 2.2. Propiedades del acero A36.

#### **2.8 Diseño y optimización del VER.**

EL siguiente diagrama de flujo ilustra el proceso que se siguió para el diseño y optimización estructural para el VER.

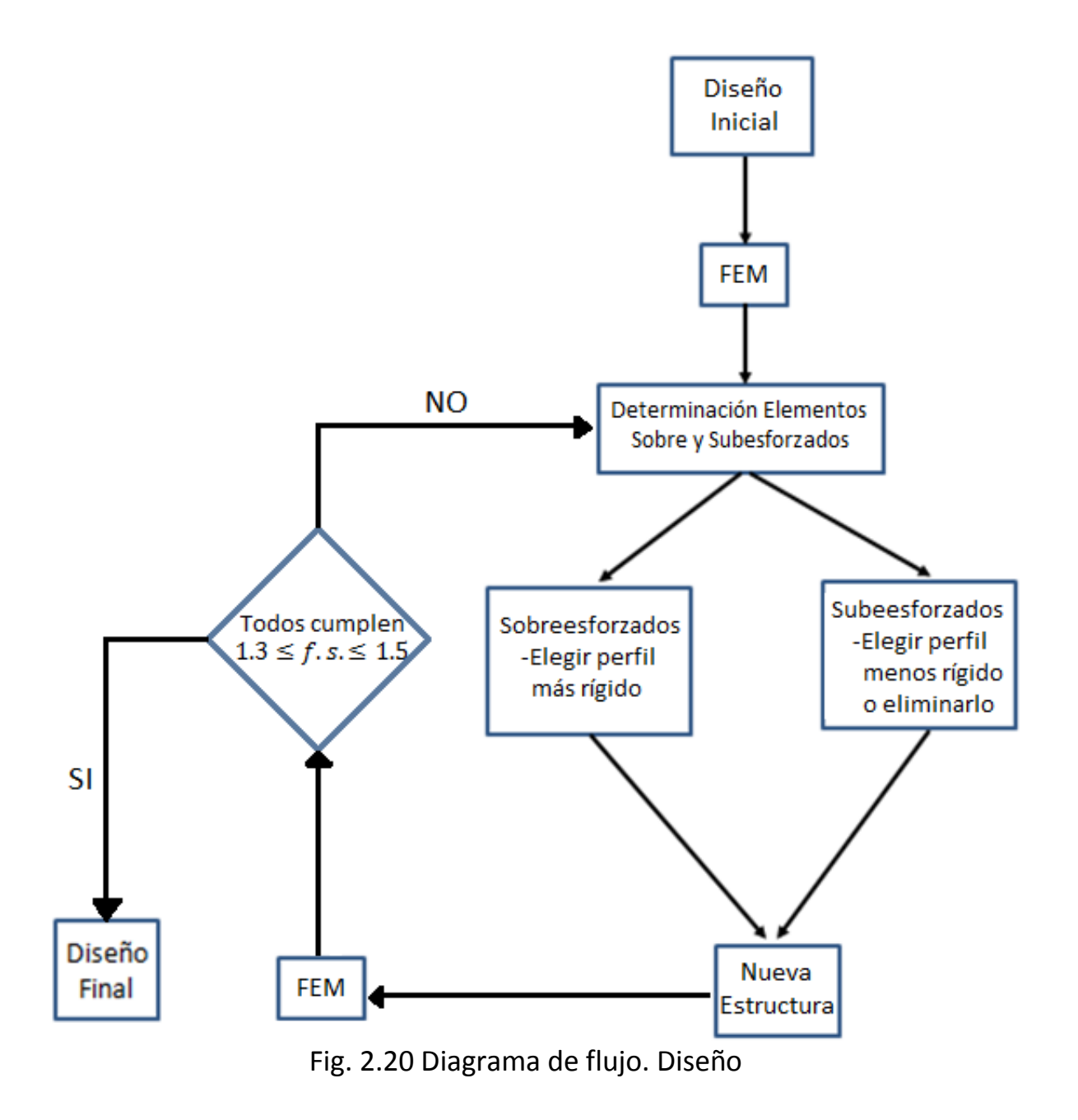

En el siguiente capítulo se aplica el método aquí descrito para determinar la estructura ligera del Vehículo Eléctrico de Reparto.

### **Capítulo 3. Resultados**

#### **3.1 Etapa 0.**

La etapa 0 consiste en modelar la estructura VER hecha en Siemens Unigraphics NX (figura 3.1) como un modelo alambre en Autodesk Algor (figura 3.2). Para el modelo en Autodesk Algor se utilizó las coordenadas del modelo de Siemens Unigraphics NX. El modelo en Siemens Unigraphics NX tiene unas dimensiones 1.5 m x 3.65 m x 1.57 m (ancho x largo x alto).

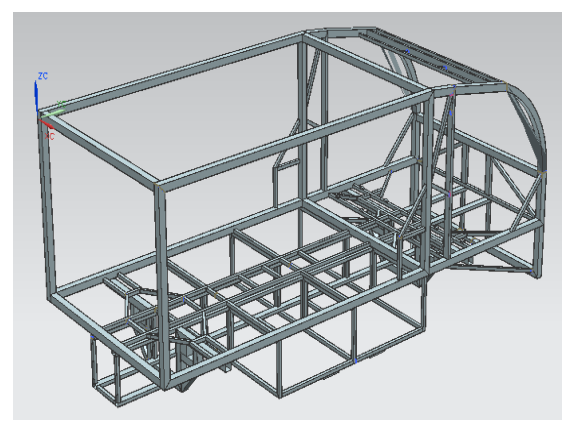

Fig. 3.1 Estructura en Siemens Unigraphics NX Fig. 3.2 Estructura alambre en Autodesk Algor

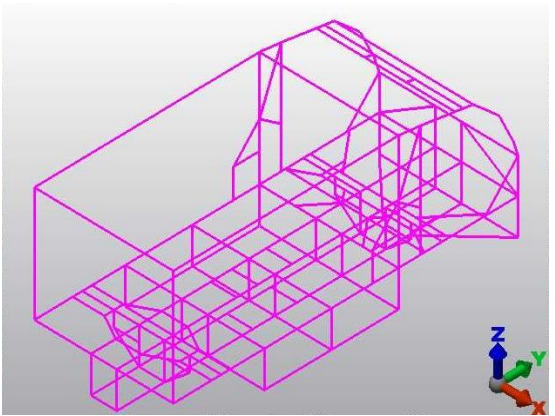

La estructura VER quedó definida por varios elementos que son los perfiles que componen al VER.

#### **3.2 Etapa 1.**

Ya definida la estructura se definió el tipo de elemento, la definición del elemento y el material.

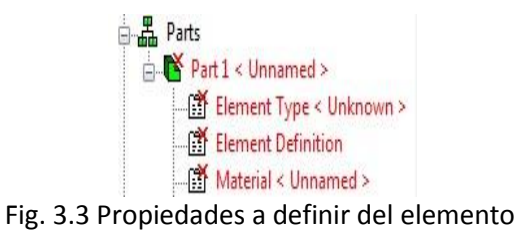

El programa Algor Autodesk 2011da a elegir distintas tipos de elementos:

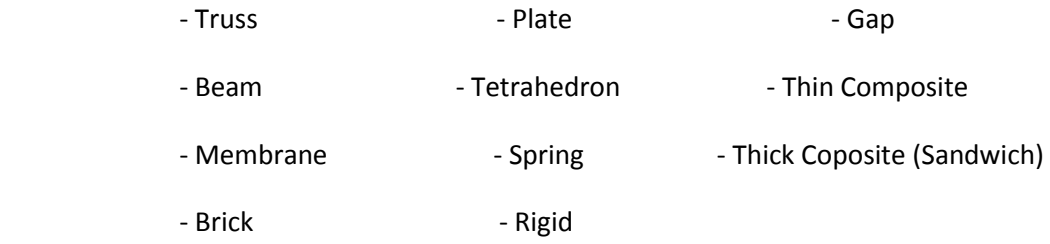

Se seleccionó el elemento Beam que traducido al español es viga pero que en realidad el programa no lo modela como tal sino como un elemento tipo marco.

Posteriormente se definió el elemento. La definición del elemento se refiere a establecer las dimensiones del perfil. Para establecer las dimensiones se pueden hacer de dos formas, se pueden elegir de las diferentes librerías que tiene Algor Autodesk 2011 o se pueden definir por el usuario, en este caso se definió por el usuario; las dimensiones se sacaron de un catálogo de una empresa, estos perfiles son los PTR que son perfiles huecos por lo que se necesitaron sus dimensiones externas como internas.

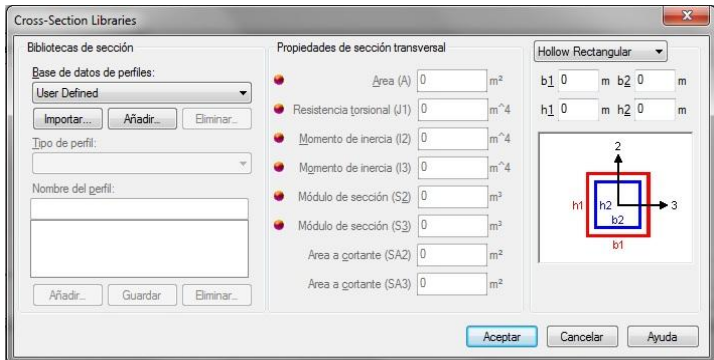

Fig. 3.4 Dimensiones del marco

Por último se escogió el material del elemento, Autodesk Algor 2011 da una lista de materiales, en ésta lista de materiales hay una clasificación de los diferentes tipos de material, se seleccionó el acero estructural ASTM A36.

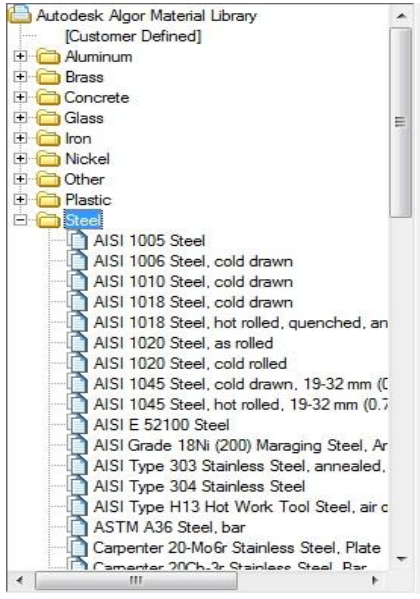

Fig. 3.5 Selección del material

Una vez definidas las propiedades del elemento se hizo dos modelos VER sometidos a los distintos tipos de impacto, los dos modelos tendrán el mismo perfil de 4''x6'' y el mismo calibre 11, es decir, 0.12'' de espesor; las mismas restricciones y cargas para los diferentes impactos, la única diferencia que existe en los modelos es la orientación de los perfiles, esto tuvo como objetivo saber cuál es la orientación en la que cada perfil tendrá un factor de seguridad mayor para las distintas pruebas de impacto.

Para las pruebas de impacto se consideró el peso del VER, el máximo peso de la carga que puede llevar el VER, el peso de las baterías y el peso del motor. La siguiente tabla muestra el peso y masa de cada parte:

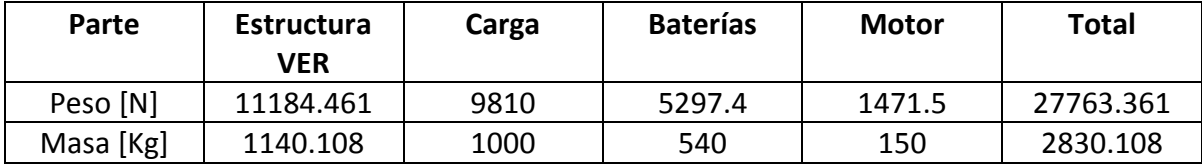

Tabla 3.1 Peso de las partes que conforman el VER en la etapa 1

Los casos de impacto lateral parcial, impacto lateral delantero, impacto lateral central e impacto lateral trasero se añadieron a esta tesis por lo que ahora el caso con mayor magnitud es el impacto lateral trasero y no el de impacto por volcadura.

En la siguiente tabla se muestran la magnitud de las cargas de los 10 casos:

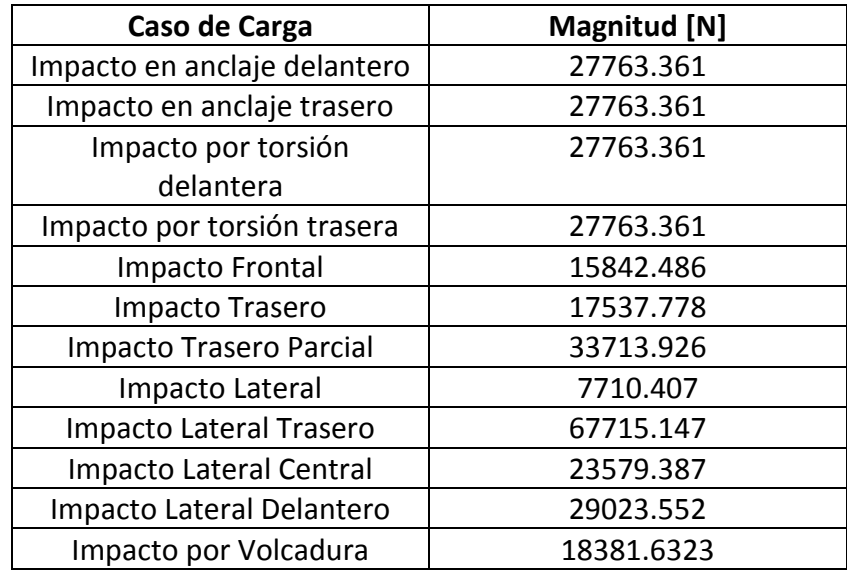

Tabla 3.2 Magnitud de los casos de carga en la etapa 1

Para hacer eficiente el uso de tiempo de cómputo se hizo grupos en los que se agruparon los perfiles simétricos y los elementos que conforman un solo perfil.

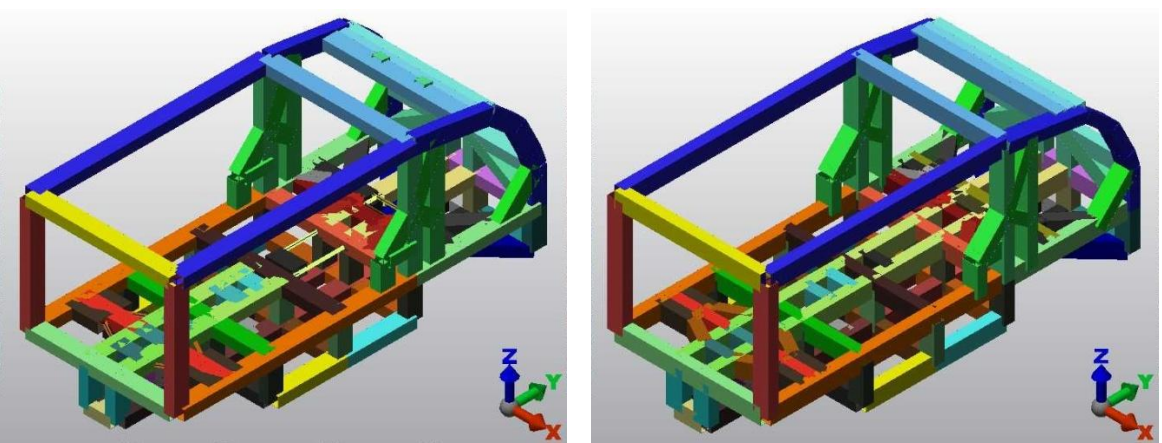

Fig. 3.6 Comparación entre los VER 4''x6'' (izq.) y VER 6''x4'' (der.)

Los esfuerzos obtenidos del análisis de cargas son la combinación de esfuerzos axiales, esfuerzos a flexión en la dirección 2 y esfuerzos a flexión en la dirección 3 que dan como resultado al peor esfuerzo ( $\sigma_{worst}$ ). Los peores esfuerzos se obtienen con la siguiente fórmula:

$$
\sigma_{worst} = \sigma_1 + \sigma_2 + \sigma_3
$$

$$
= \left| \frac{P}{A} \right| + \left| \frac{M_2}{S_2} \right| + \left| \frac{M_3}{S_3} \right| \tag{3.1}
$$

Cuando el marco tenga un esfuerzo axial positivo significa que está en tracción y cuando tenga un esfuerzo axial negativo está en compresión.

El esfuerzo a flexión se describe a continuación:

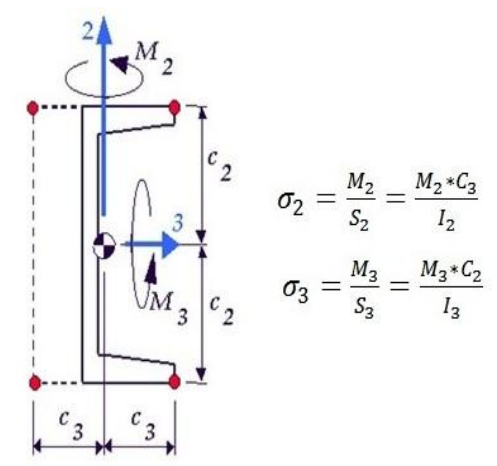

Fig. 3.7 Esfuerzos a flexión [12]

En el caso del VER con dimensiones 4'' x 6'' y 0.12'' de espesor el resultado con menor factor de seguridad fue el grupo 200 que corresponde a los perfiles centrales verticales que componen el anclaje delantero con un valor de 0.579 donde el caso de carga fue el impacto en anclaje trasero.

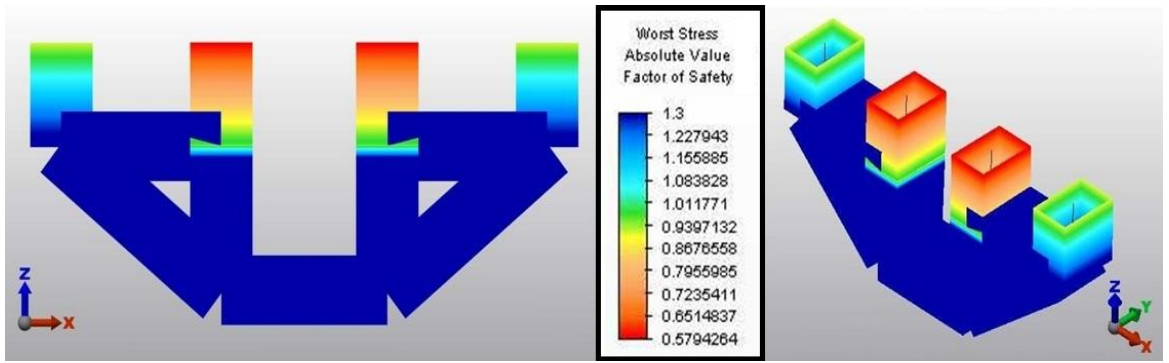

Fig. 3.8 Esfuerzos en anclaje delantero debido al impacto en anclaje trasero

En el caso del VER con dimensiones 6'' x 4''y 0.12'', el resultado con menor factor de seguridad fue de igual manera que en la orientación 4''x6'' el grupo 200 ahora con un valor de 0.595.

Ejemplo de resultados de factor de seguridad del perfil 3.

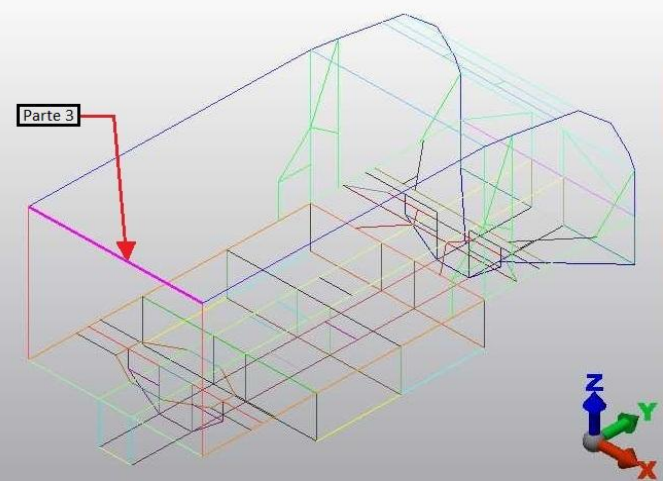

Fig 3.9 Parte 3 del VER

A continuación se ponen los distintos factores de seguridad obtenidos a los distintos casos de carga para la orientación 4''x6'' para la parte 3 del VER.

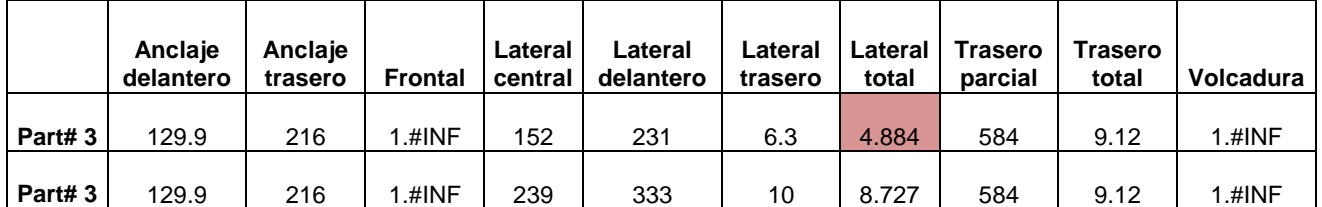

Tabla 3.3 Valores de los f.s. de los distintos casos de carga a la parte 3

Nota: 1.#INF significa que no hay valor para ese elemento porque es una restricción.

Se muestran dos resultados porque el grupo 3 tiene dos nodos. La casilla roja es el valor con menor factor de seguridad de todos los tipos de carga.

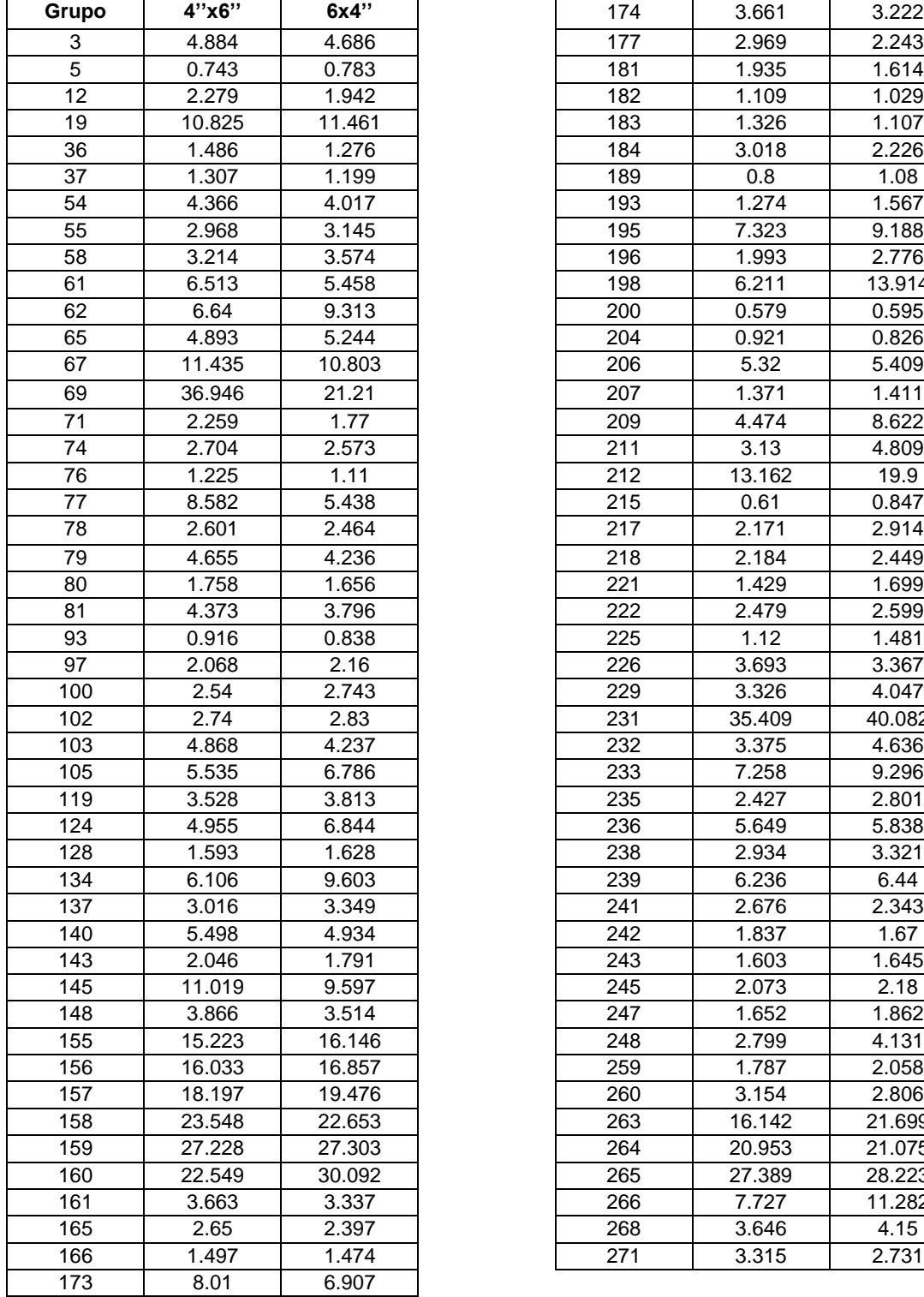

Los factores de seguridad menores de cada grupo de los dos modelos son los siguientes:

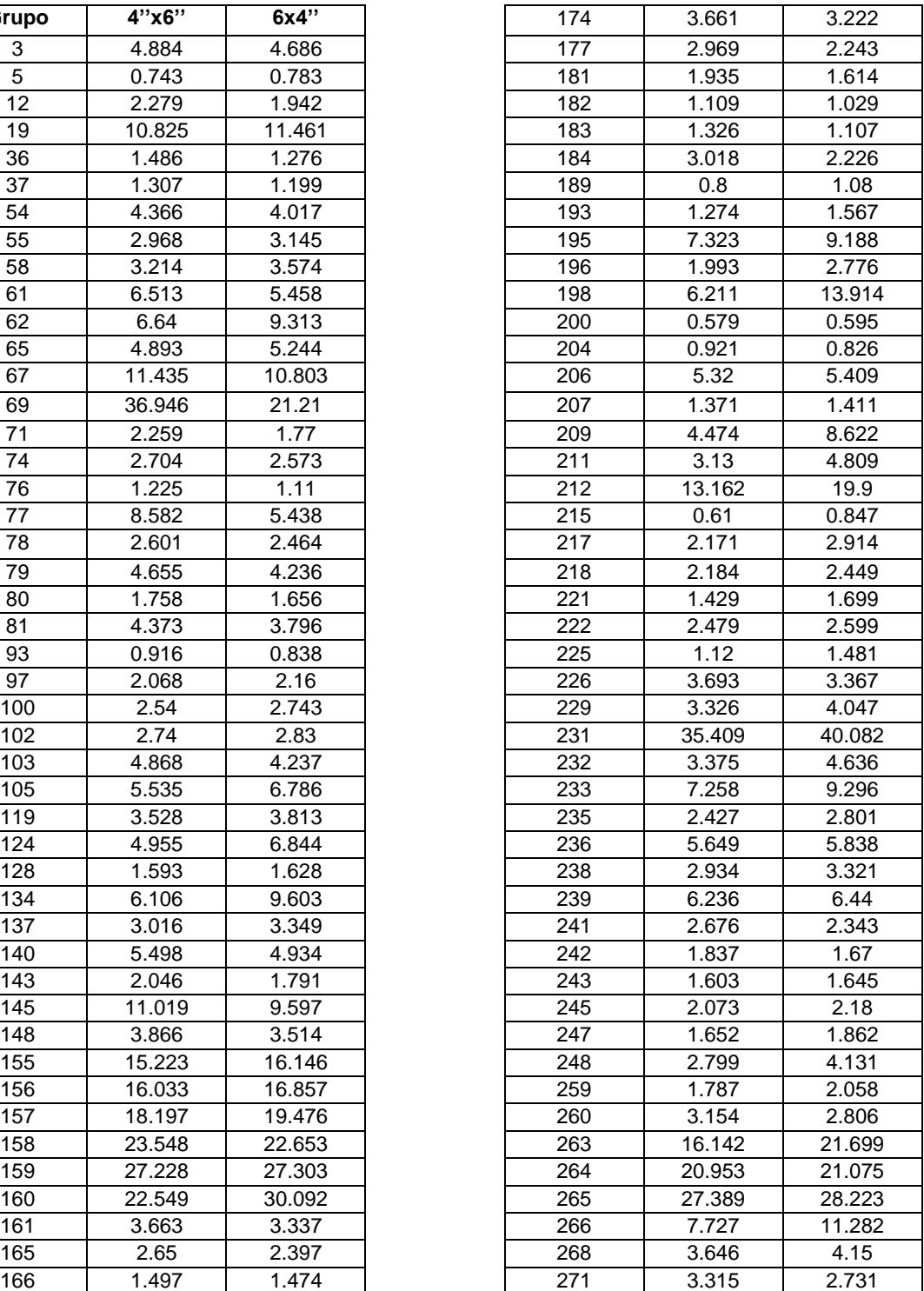

Tabla 3.4 Valores de los f.s. de los modelos 4''x6'' y 6''x4''

Por lo que la correcta orientación para cada grupo es:

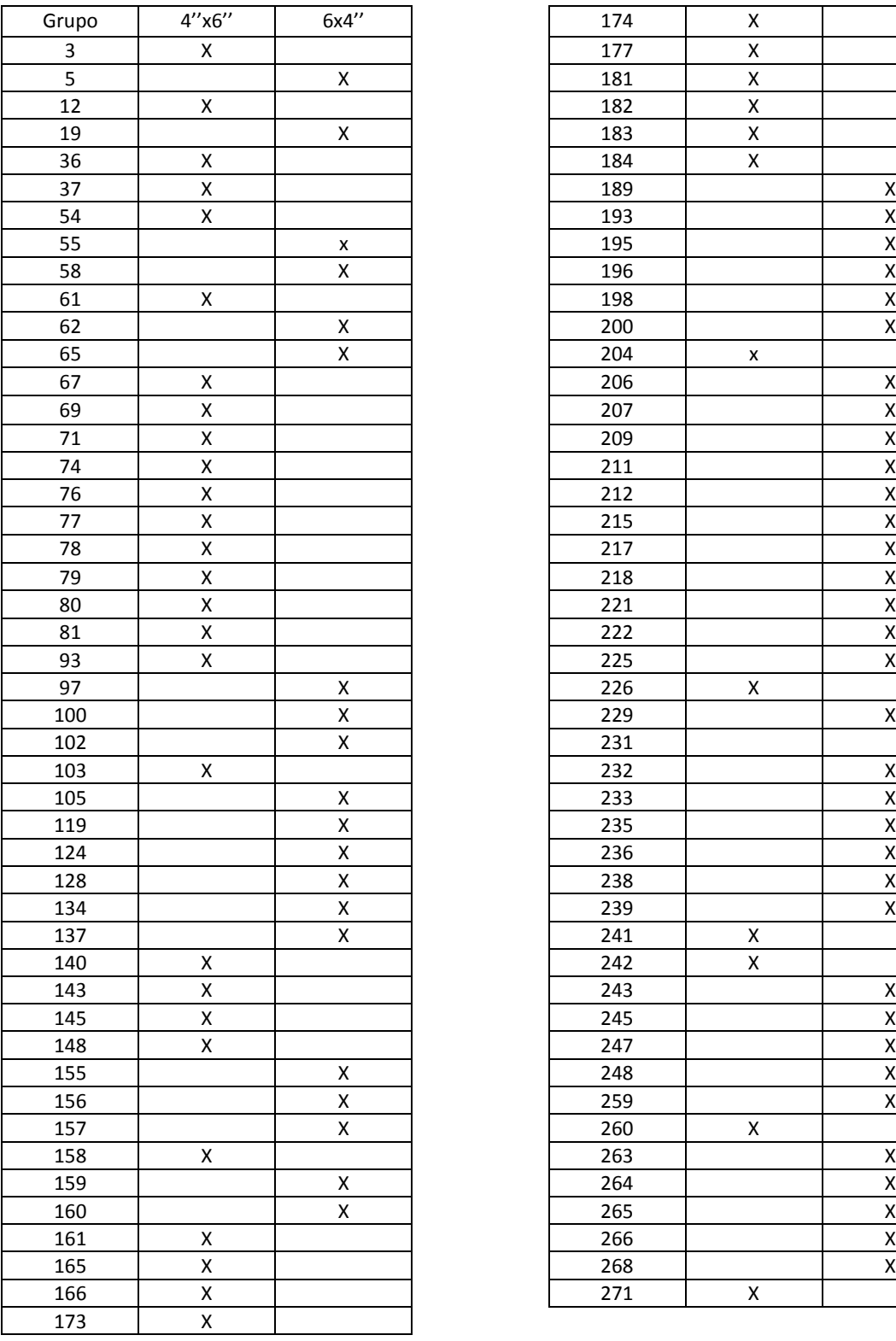

| 174        | X |                         |
|------------|---|-------------------------|
| 177        | X |                         |
| 181        | X |                         |
| 182        | X |                         |
| 183        | X |                         |
| 184        | X |                         |
| 189        |   | $\overline{X}$          |
| 193        |   | $\frac{x}{x}$           |
| 195        |   |                         |
| 196        |   | $\overline{\mathsf{x}}$ |
| 198        |   | $\overline{\mathsf{x}}$ |
| 200        |   | X                       |
| 204        | x |                         |
| 206        |   | X                       |
| 207        |   | X                       |
| 209        |   | X                       |
| 211        |   | X                       |
| 212        |   | X                       |
| 215        |   | X                       |
| 217        |   | $\overline{\mathsf{x}}$ |
| 218        |   | X                       |
| 221        |   | X                       |
| 222        |   | $\overline{\mathsf{x}}$ |
| 225        |   | $\overline{\mathsf{x}}$ |
| 226        | Χ |                         |
| 229        |   | X                       |
| 231        |   |                         |
| 232        |   | X                       |
| 233        |   | X                       |
| 235        |   | X                       |
| 236        |   | $\overline{\mathsf{x}}$ |
| 238        |   | X                       |
| 239        |   | X                       |
| 241        | Χ |                         |
| 242        | X |                         |
| 243        |   | Χ                       |
|            |   |                         |
| 245<br>247 |   | X<br>X                  |
| 248        |   | $\overline{\mathsf{x}}$ |
| 259        |   | $\overline{\mathsf{x}}$ |
| 260        |   |                         |
|            | Χ |                         |
| 263        |   | X                       |
| 264        |   | X                       |
| 265        |   | X                       |
| 266        |   | X                       |
| 268        |   | X                       |
| 271        | X |                         |

Tabla 3.5 Orientación de los perfiles

#### **3.3 Etapa 2.**

Ya que se supo la orientación adecuada de los perfiles para tener un mayor factor de seguridad se cambiaron las dimensiones de los perfiles y/o espesor hasta llegar al factor de seguridad deseado de 1.3 – 1.5 o cercanos a éstos.

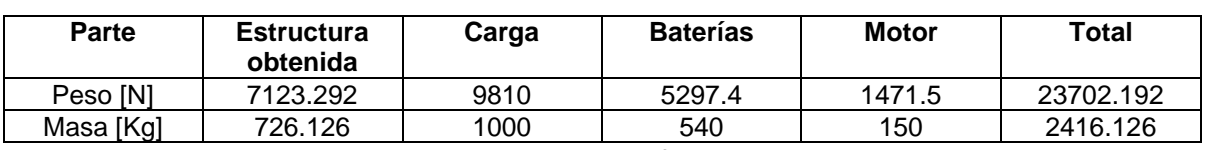

Haciendo cambios a los perfiles el peso del VER sus magnitudes de peso y masa son:

Tabla 3.6 Peso de las partes que conforman el VER en la etapa 2

A continuación aparecen los factores de seguridad con menor valor y se indica el caso de carga con el que tuvieron dicho factor de seguridad, se remarcan los grupos con valores menores a un factor de seguridad de 1.3.

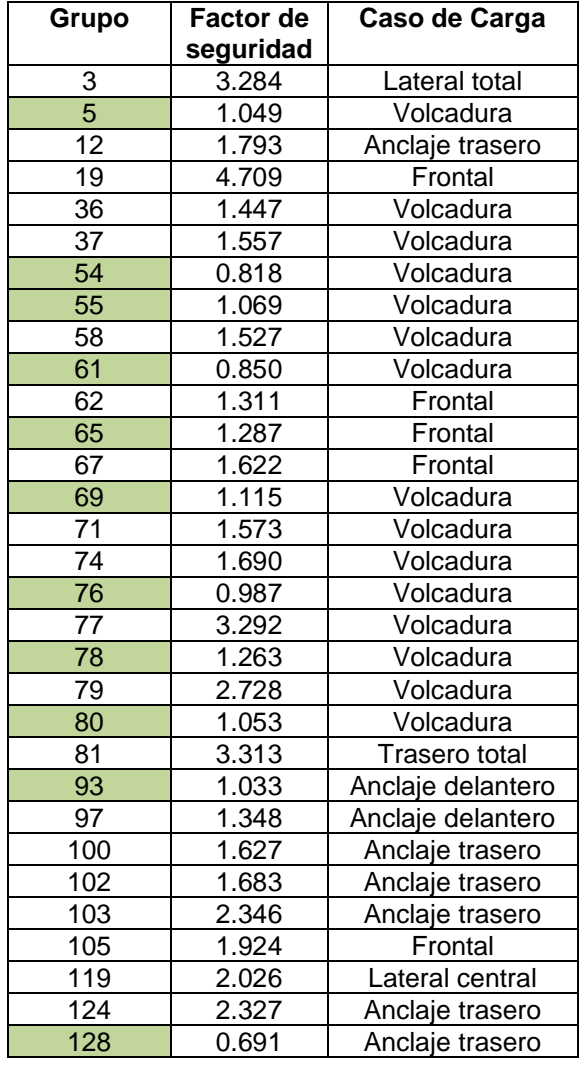

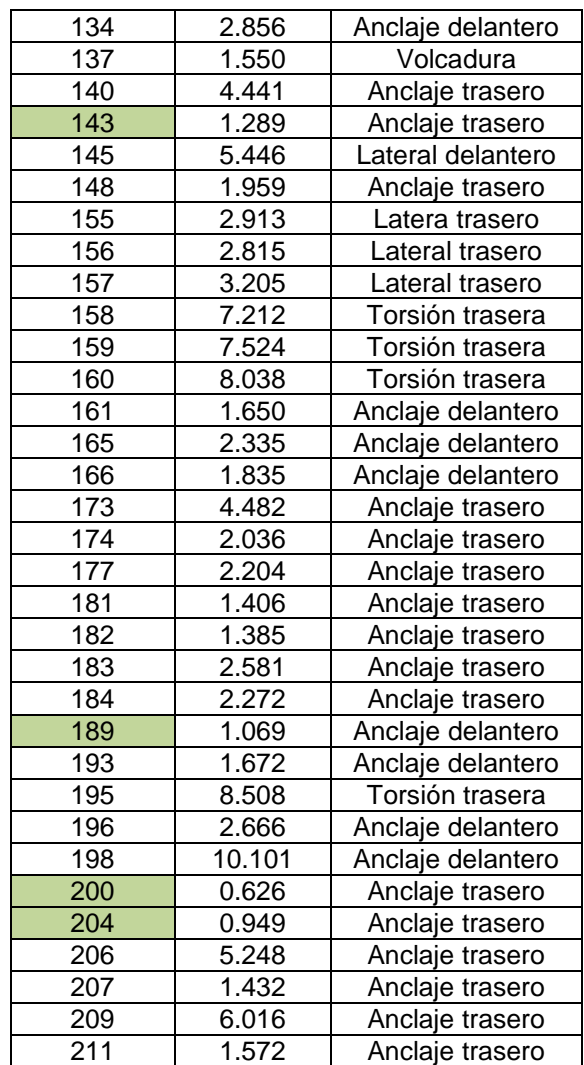

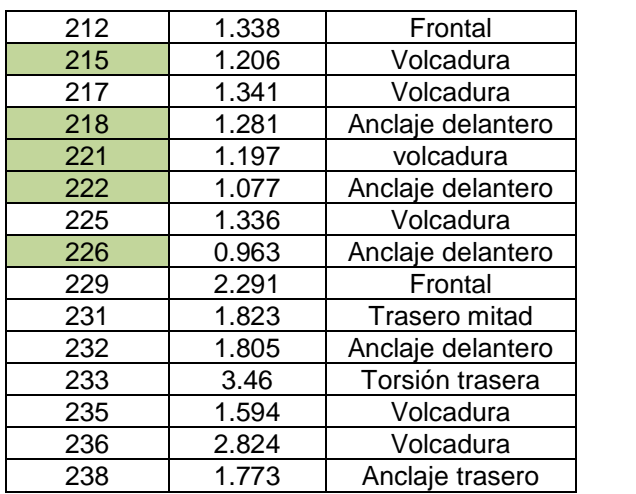

| 239 | 4.945  | Volcadura         |
|-----|--------|-------------------|
| 241 | 1.923  | Volcadura         |
| 242 | 1.261  | Anclaje delantero |
| 243 | 1.261  | Anclaje delantero |
| 245 | 0.998  | Anclaje trasero   |
| 247 | 0.817  | Anclaje trasero   |
| 248 | 1.325  | Anclaje trasero   |
| 259 | 1.908  | Volcadura         |
| 260 | 2.404  | Volcadura         |
| 263 | 2.463  | Frontal           |
| 264 | 8.064  | Torsión delantera |
| 265 | 10.104 | Torsión trasera   |
| 266 | 2.831  | Anclaje trasero   |
| 268 | 1.520  | Anclaje delantero |
| 271 | 0.647  | Lateral trasero   |

Tabla 3.7 Valores de los f.s. de la etapa 2

De nuevo el grupo con menor factor de seguridad fue la 200 con un valor de 0.626.

#### **3.4 Etapa 3.**

El grupo 69 se quito porque a los grupo 55 y 58 que está reforzando uno ya tienen el factor de seguridad necesario para que no sea reforzado y el otro está cercano al factor de seguridad de 1.3.

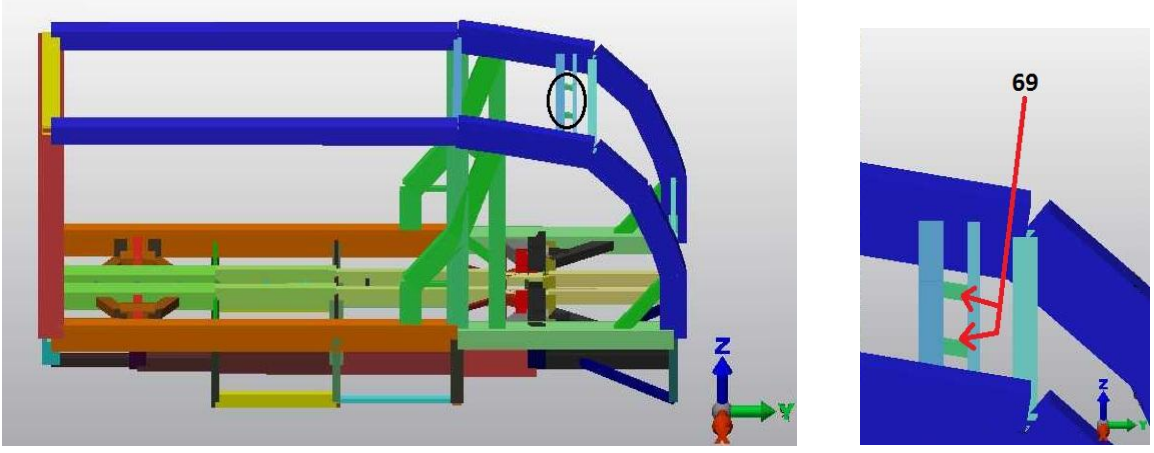

Fig 3.10 Parte 69

Los grupos de los anclajes se encuentran muy lejanos del factor de seguridad de 1.3 por lo que se reforzó con perfiles. Los perfiles con los que se reforzó son 279,280, 281 y 282.

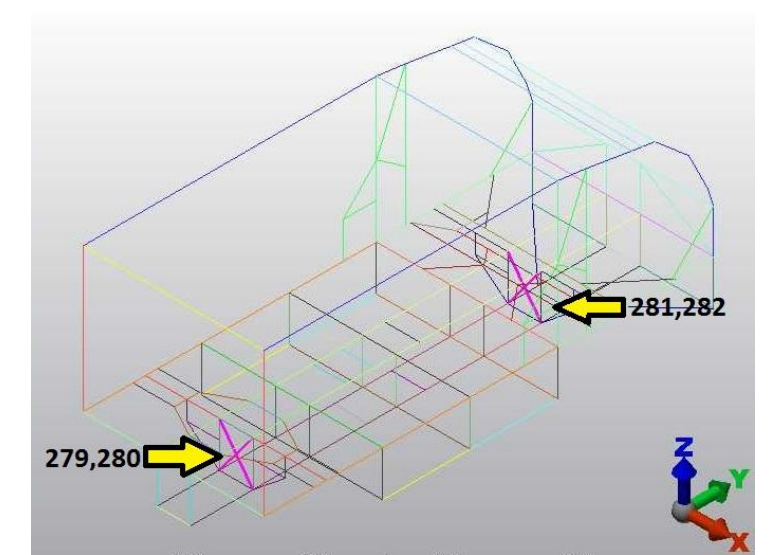

Fig 3.11 Refuerzos 279, 280, 281, 282

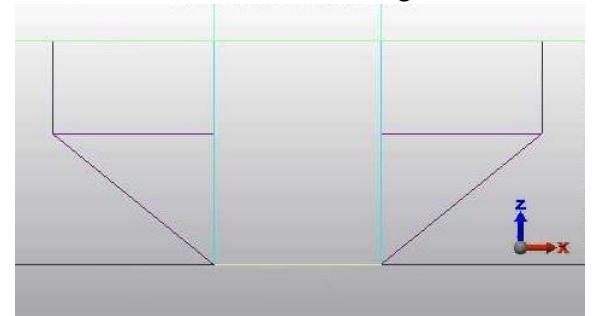

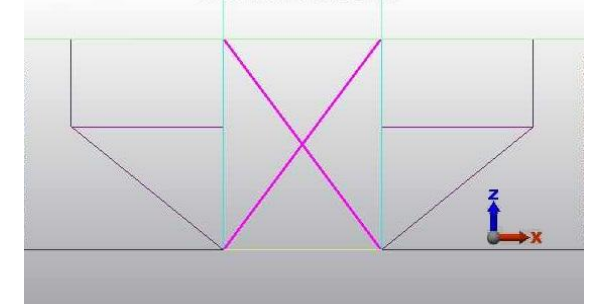

Fig 3.12 Anclaje sin refuerzo Fig 3.13 Anclaje con refuerzo

Haciendo cambios a las dimensiones y espesores de los perfiles, el peso del VER es:

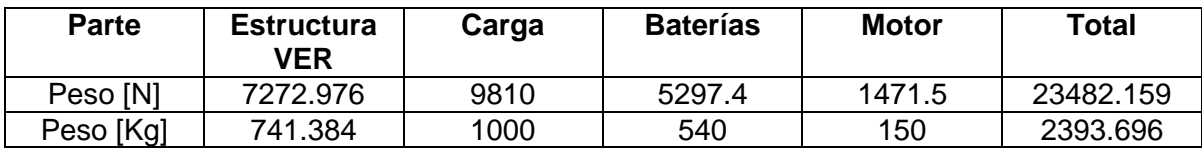

Tabla 3.8 Peso de las partes que conforman el VER en la etapa 3

Los factores de seguridad de la etapa 3 se muestran a continuación:

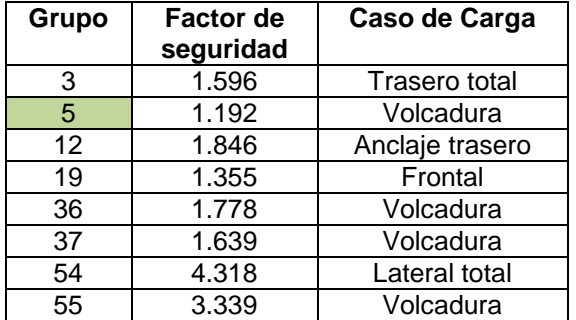

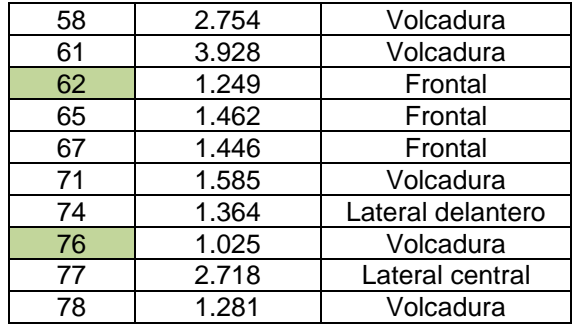

| 79              | 1.1   | Lateral delantero | 206              | 6.733 | Torsión delantera |
|-----------------|-------|-------------------|------------------|-------|-------------------|
| 80              | 1.088 | Volcadura         | 207              | 1.64  | Anclaje trasero   |
| 81              | 1.153 | Lateral delantero | 209              | 5.536 | Anclaje delantero |
| 93              | 1.043 | Anclaje delantero | 211              | 1.683 | Anclaje trasero   |
| $\overline{97}$ | 1.263 | Anclaje delantero | 212              | 4.233 | Frontal           |
| 100             | 1.468 | Anclaje trasero   | 215              | 1.36  | Volcadura         |
| 102             | 1.369 | Anclaje trasero   | 217              | 1.974 | Volcadura         |
| 103             | 1.62  | Anclaje trasero   | 218              | 1.520 | Anclaje delantero |
| 105             | 1.418 | Frontal           | 221              | 1.819 | Volcadura         |
| 119             | 2.15  | Lateral central   | 222              | 1.19  | Anclaje delantero |
| 124             | 2.241 | Anclaje trasero   | 225              | 1.547 | Volcadura         |
| 128             | 1.012 | Anclaje trasero   | 226              | 1.344 | Anclaje delantero |
| 134             | 3.441 | Lateral trasero   | 229              | 1.323 | Frontal           |
| 137             | 1.636 | Volcadura         | 231              | 1.827 | Trasero parcial   |
| 140             | 2.174 | Anclaje trasero   | 232              | 2.198 | Anclaje delantero |
| 143             | 1.434 | Anclaje trasero   | 233              | 2.77  | Torsión delantera |
| 145             | 3.784 | Lateral delantero | 235              | 1.702 | Volcadura         |
| 148             | 1.956 | Anclaje trasero   | 236              | 2.182 | Volcadura         |
| 155             | 3.231 | Lateral trasero   | 238              | 1.731 | Anclaje trasero   |
| 156             | 4.080 | Lateral trasero   | 239              | 5.546 | Torsión delantera |
| 157             | 3.279 | Lateral trasero   | $\overline{241}$ | 1.903 | Volcadura         |
| 158             | 8.05  | Torsión trasera   | 242              | 1.359 | Anclaje delantero |
| 159             | 8.264 | Torsión trasera   | 243              | 1.181 | Anclaje delantero |
| 160             | 9.582 | Torsión trasera   | 245              | 1.142 | Anclaje trasero   |
| 161             | 1.238 | Anclaje delantero | 247              | 1.286 | Anclaje trasero   |
| 165             | 1.826 | Anclaje trasero   | 248              | 1.671 | Anclaje trasero   |
| 166             | 1.235 | Anclaje delantero | 259              | 1.775 | Volcadura         |
| 173             | 4.020 | Anclaje trasero   | 260              | 1.55  | Lateral central   |
| 174             | 1.655 | Anclaje trasero   | 263              | 2.221 | Frontal           |
| 177             | 2.008 | Anclaje trasero   | $\frac{1}{264}$  | 3.81  | Torsión delantera |
| 181             | 1.699 | Anclaje trasero   | 265              | 5.86  | Torsión delantera |
| 182             | 1.450 | Anclaje trasero   | 266              | 3.620 | Frontal           |
| 183             | 2.913 | Anclaje trasero   | 268              | 1.258 | Anclaje delantero |
| 184             | 3.404 | Anclaje trasero   | $\overline{271}$ | 1.455 | lateral trasero   |
| 189             | 1.148 | Anclaje delantero | 279              | 1.658 | Anclaje delantero |
| 193             | 1.770 | Anclaje delantero | 280              | 1.658 | Anclaje delantero |
| 195             | 6.32  | Torsión delantera | 281              | 1.187 | Anclaje trasero   |
| 196             | 3.059 | Anclaje delantero | 282              | 1.187 | Anclaje trasero   |
| 198             | 4.142 | Anclaje trasero   |                  |       |                   |
| 200             | 0.83  | Anclaje trasero   |                  |       |                   |

Tabla 3.9. Valores de los f.s de la etapa 3

De nuevo el grupo con menor factor de seguridad fue la 200 con un valor de 0.83

204 1.541 Anclaje trasero

#### **3.5 Etapa 4.**

Los grupos 55, 58 y 61 se traslapan por lo que el grupo 58 se quito además de que al quitarlo no disminuye el factor de seguridad en el larguero donde es la zona donde influyen estos grupos.

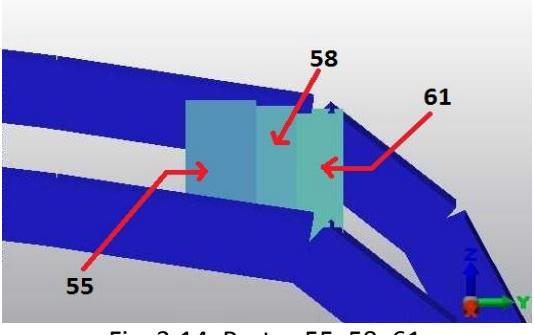

Fig. 3.14. Partes 55, 58, 61

Los grupos 128, 143 y 148 que están en la parte delantera donde se encuentra el anclaje delantero se traslapan por lo que el perfil 148 se paso más adelante y el perfil 143 se quito ya que no ayuda en nada a la estructura.

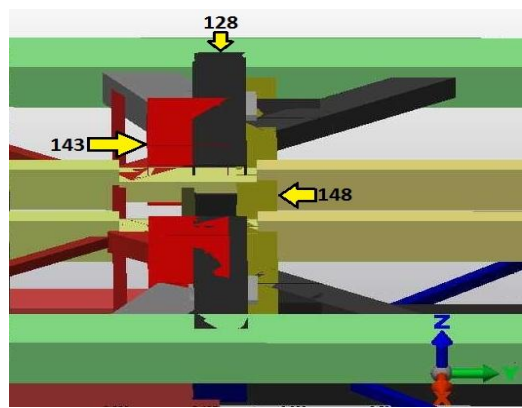

Fig. 3.15. Partes 143, 128, 148

En la figura se muestran los grupos 58,143, 145,174, 181, 182, 183 que se quitaron.

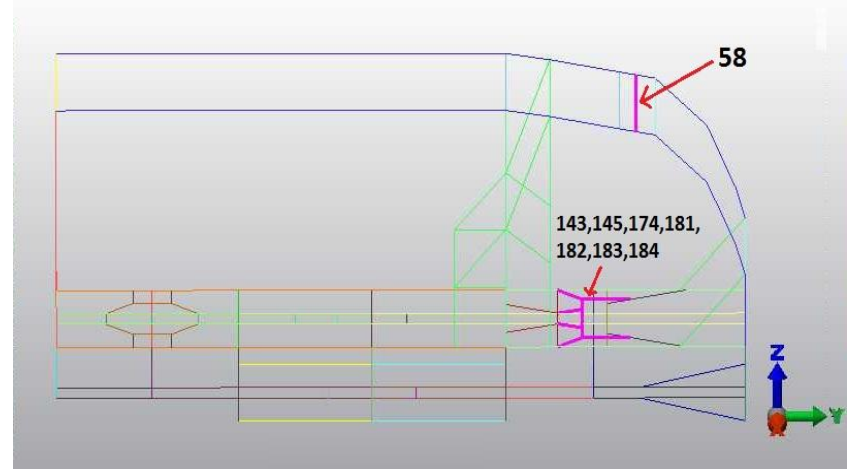

Fig. 3.16. Partes que se quitaron.

Los resultados indicaron que el riel de baterías debería estar formado en la parte superior por diferentes perfiles, sin embargo para facilitar la manufactura se definió que se utilizarían perfiles de las mismas dimensiones más no del mismo calibre. No se puso el mismo calibre ya que en una parte se necesita un espesor de ¼ '' y en otro de 0.075'' si se pone todo de ¼ '' aumentaría el peso de forma considerable y como consecuencia aumentaría la magnitud de carga de los impactos por lo que tendrían que aumentar las dimensiones o poner otros espesores mayores en otros perfiles aumentando el peso del VER.

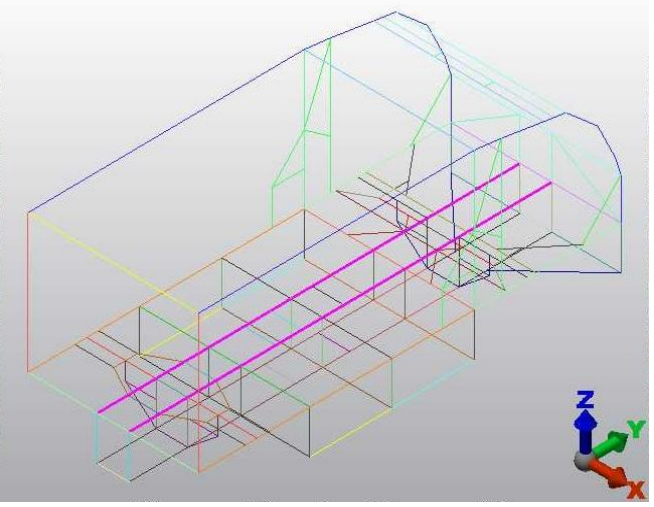

Fig. 3.17. Perfiles superiores del riel de baterías

De la misma manera que los perfiles superiores que conforman del riel de baterías, los perfiles inferiores del mismo se decidió que estuvieran compuestos por perfiles de la misma dimensión aunque con distinto espesor. A diferencia de los perfiles superiores que tienen una orientación de 4''x6'' (horizontales), los perfiles inferiores tendrán una orientación de 6''x4'' (verticales) ya que es la orientación con que se obtienen mayor factor de seguridad.

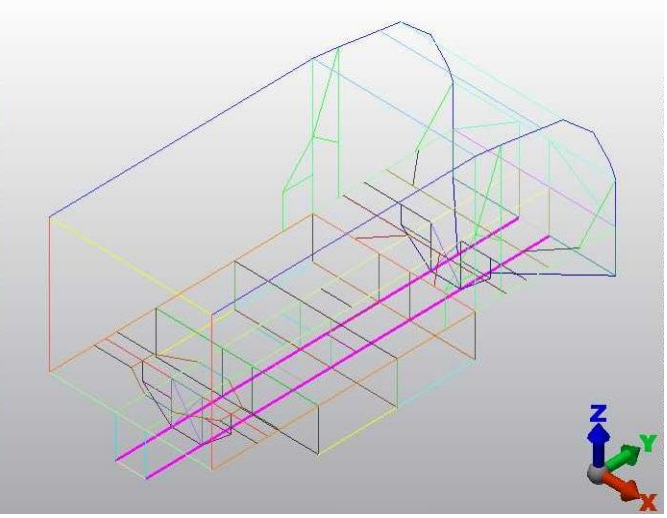

Fig. 3.18. Perfiles inferiores del riel de baterías

Haciendo cambios a los perfiles el peso del VER fue:

| Parte                 | <b>Estructura</b><br>VER | Carga | <b>Baterías</b> | <b>Motor</b> | Total   |
|-----------------------|--------------------------|-------|-----------------|--------------|---------|
| Fuerza <sup>[N]</sup> | 6551                     | 9810  | 5297            | 1471.5       | 23130.7 |
| Peso [Kg]             | 667.87                   | 1000  | 540             | 150          | 2357.87 |

Tabla 3.10. Valores de los f.s de la etapa 4.

Los factores de seguridad obtenidos de la etapa 4 son los siguientes:

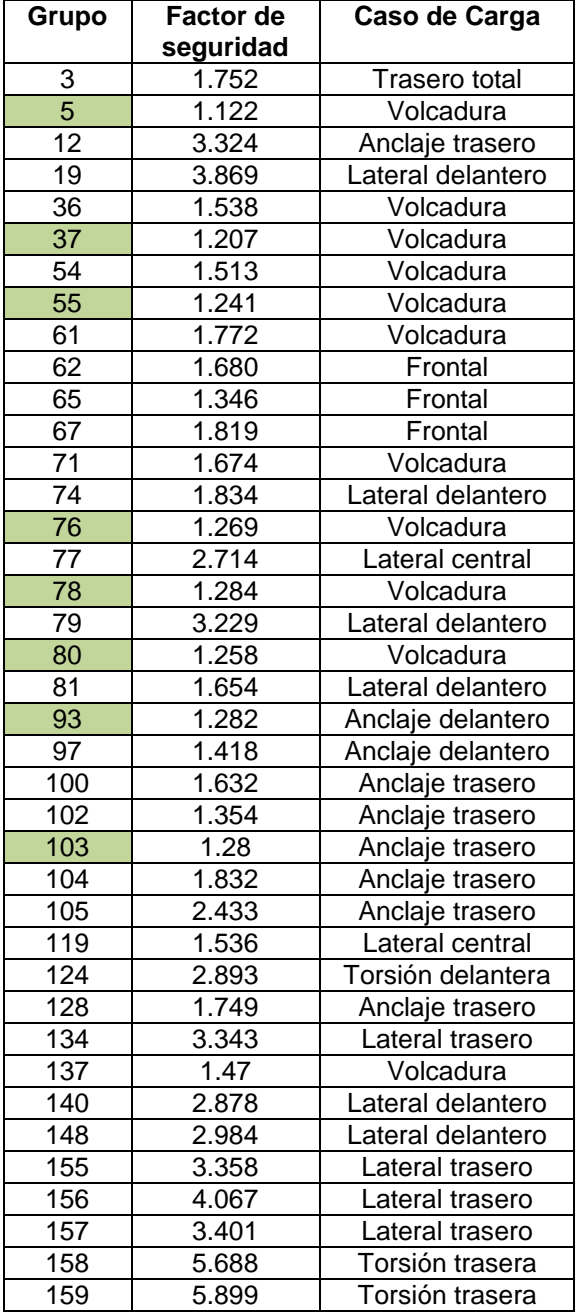

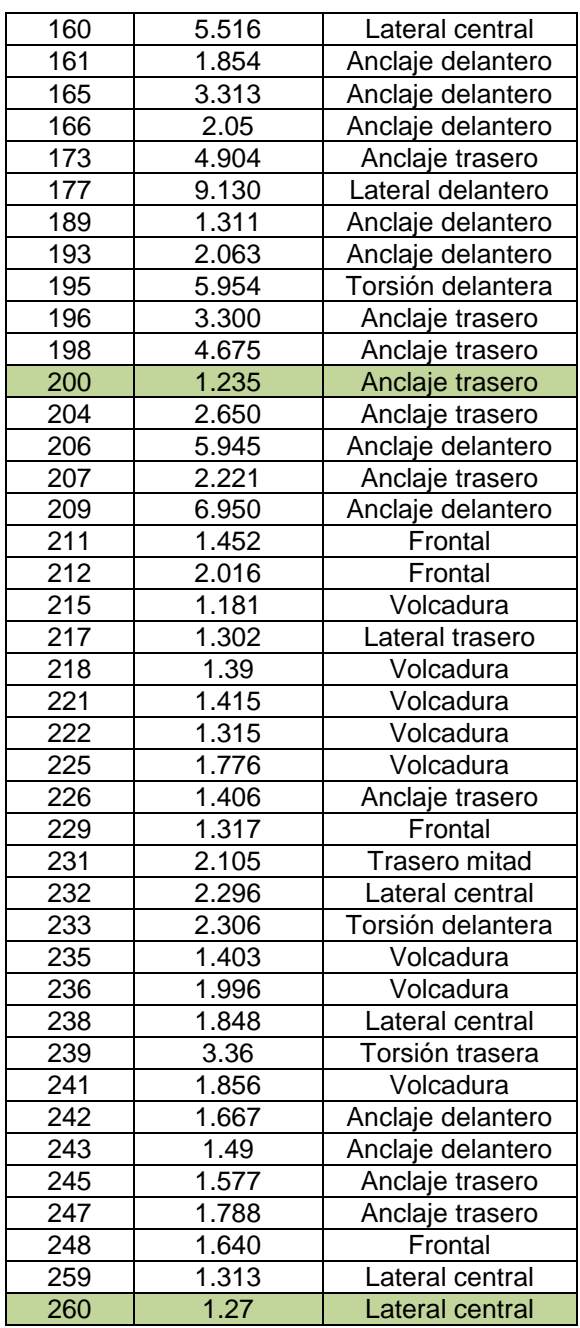

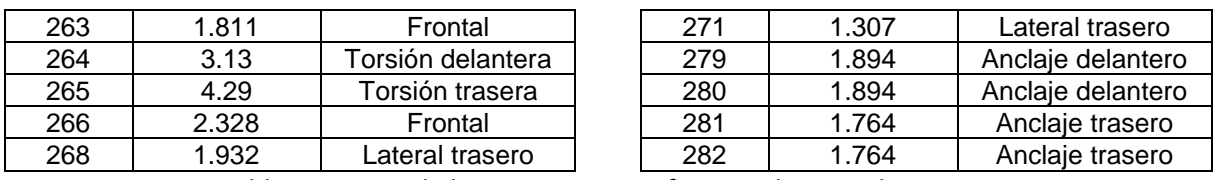

Tabla 3.11 Peso de las partes que conforman el VER en la etapa 3

Ahora el grupo 5 tiene un menor factor de seguridad con un valor de 1.122 que corresponde al larguero que está en la zona donde se pone la carga que transporta el VER.

#### **3.6 Etapa 5.**

El grupo 36 en la etapa 4 tenía una orientación horizontal 4´´x6´´ pero se cambió a una vertical 6''x4'' debido a que cuando se vaya a manufacturar llevará la misma secuencia que el grupo 37, además al cambiarse se incrementó ligeramente el factor de seguridad del grupo 5.

En la zona del anclaje trasero, el grupo 124 se quitara ya que al grupo 166 que están reforzando es lo bastante rígido como para ser reforzado.

Como ya se sabe los grupos que componen el riel de baterías superior tienen un alto factor de seguridad por lo que no es necesario que sean reforzados por los grupos 140, 148, 173 y 177 así que fueron eliminados.

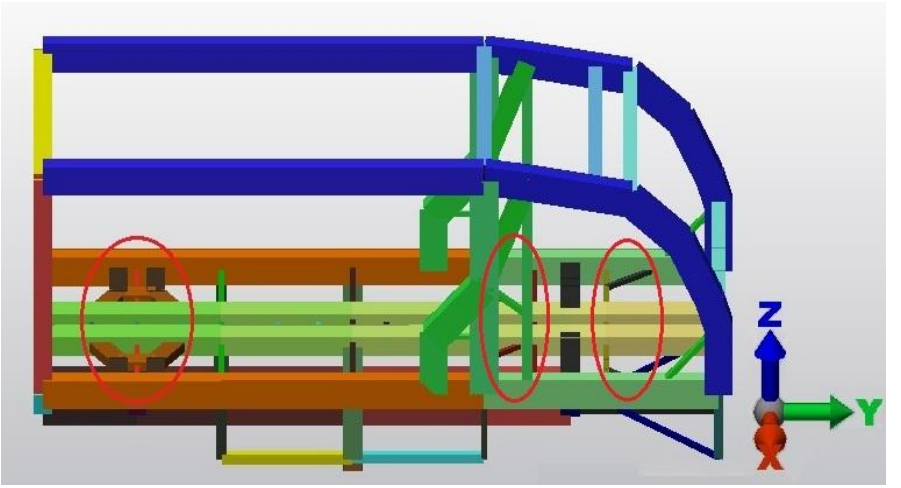

Fig. 3.19. Zonas donde se quitaran los perfiles.

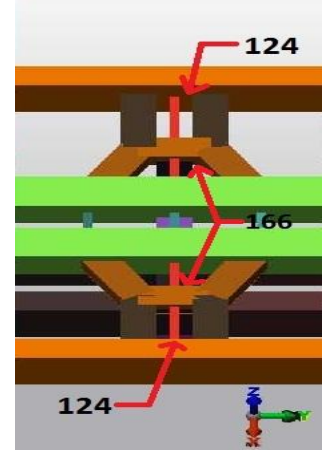

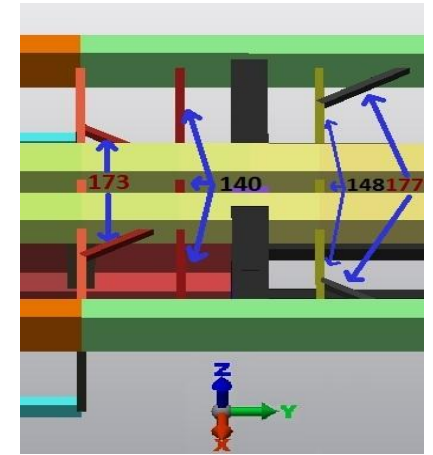

Fig.3.20 Partes 124, 166 Fig.3.21. Partes 140, 148, 173, 177

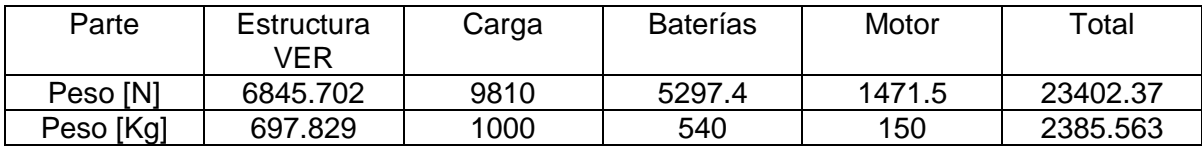

Tabla 3.11. Valores de los f.s de la etapa 5.

Los factores de seguridad de la etapa 5 se muestran a continuación:

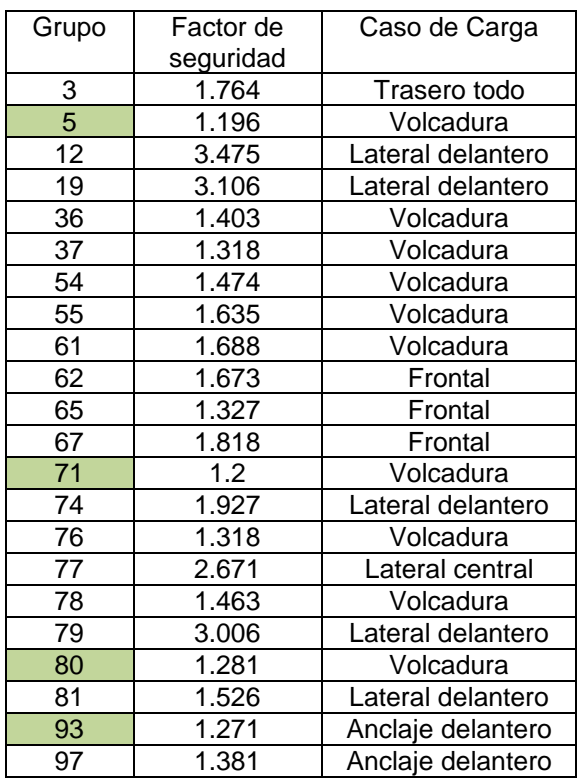

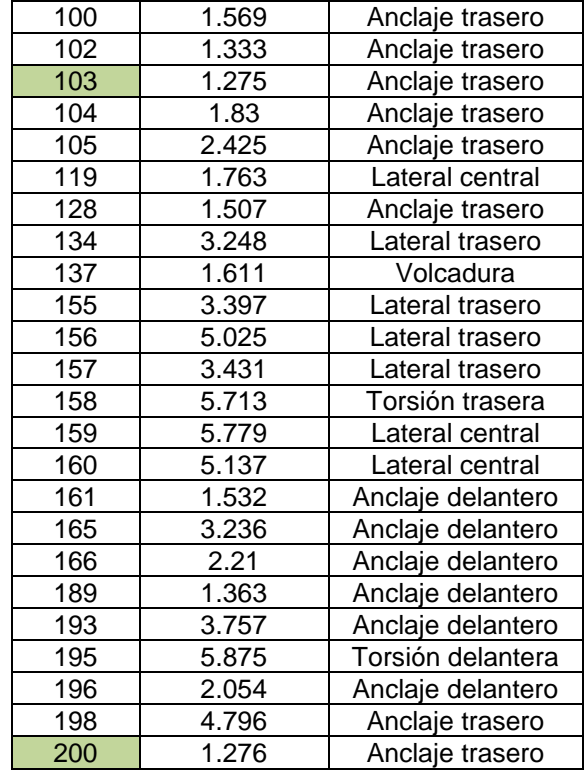

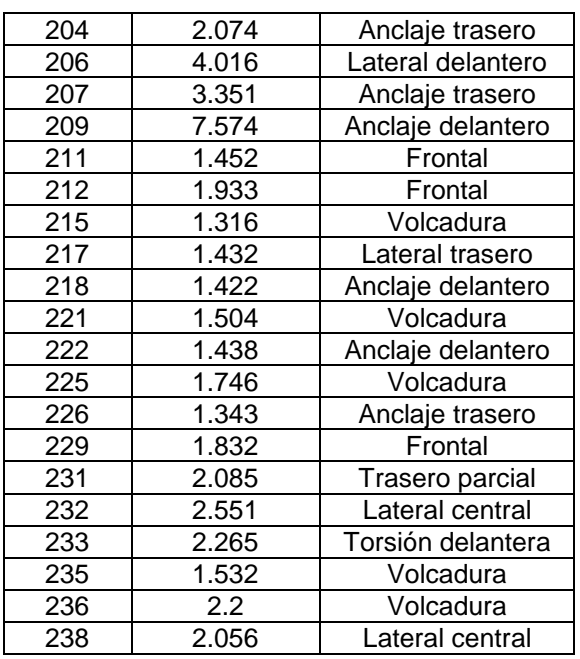

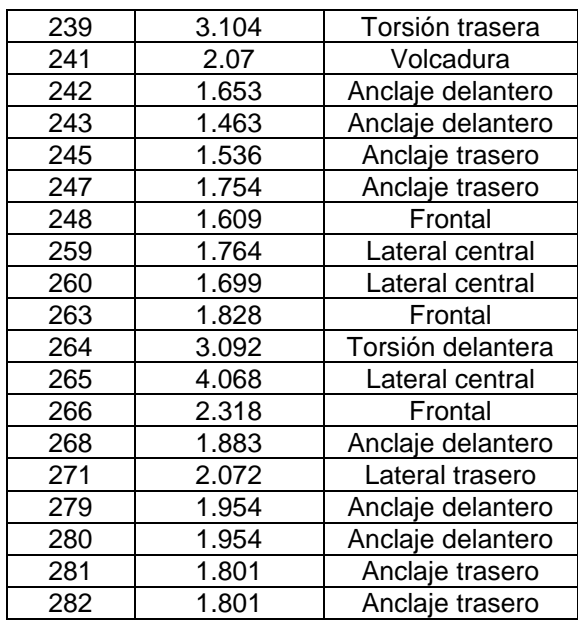

El caso de impacto por volcadura fue donde se obtuvo menor factor de seguridad los cuales fueron los grupos 5 y 71 con un valor de 1.196 y 1.2, respectivamente.

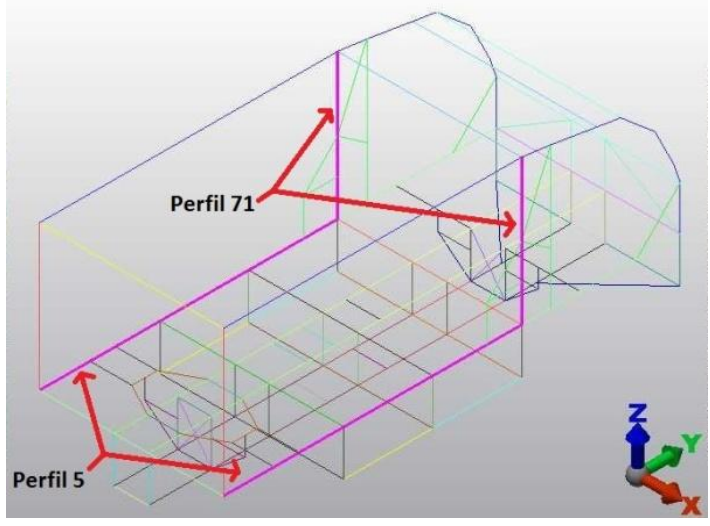

Fig. 3.22. Grupos 5 y 71

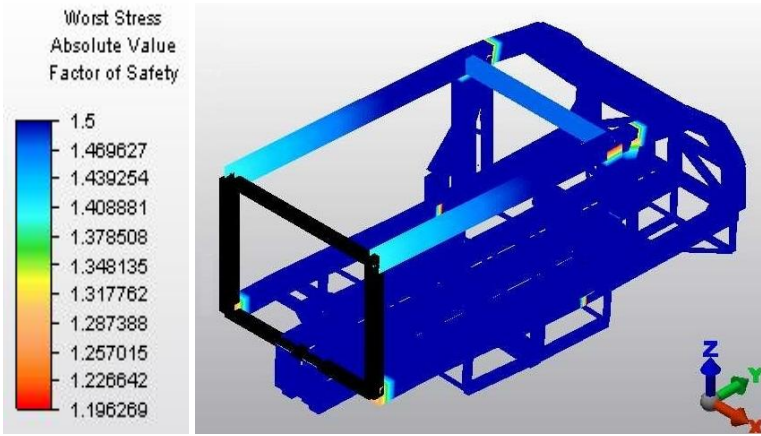

Fig. 3.23. Análisis de esfuerzos del impacto por volcadura

Finalmente la estructura quedó de la siguiente manera.

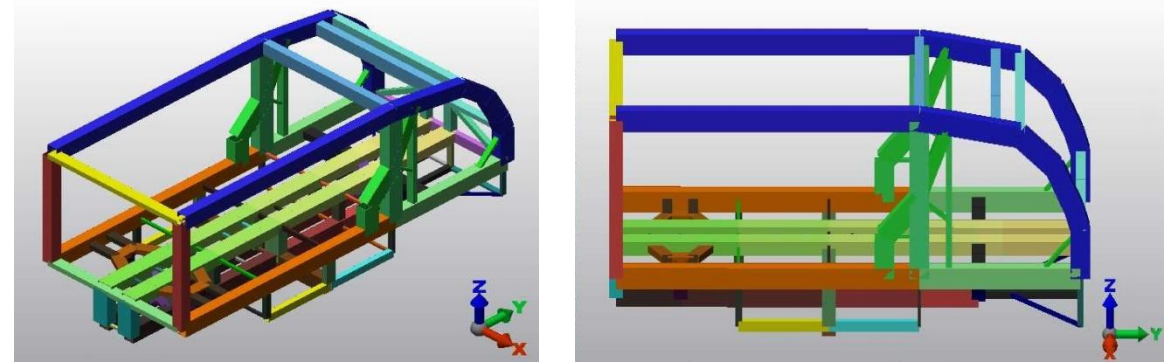

Fig. 3.24. Estructura final

A continuación se enumera y explica las causas por qué algunos grupos quedaron por debajo y otros por encima del rango del factor de seguridad de 1.3 – 1.5y se muestra en una tabla cuál es la causa para cada grupo.

#### **Causas por las que se pasan del rango 1.3 - 1.5.**

1 Si se les da otra dimensión o espesor hay una disminución considerable en el factor de seguridad por debajo de 1.3.

2 Se tiene que seguir una dimensión con otros perfiles para no tener un problema de manufactura, es el caso de los perfiles que conforman el riel de baterías.

3 Influyen en el factor de seguridad de otros perfiles, como se vio en el caso de carga de impacto en anclaje delantero e impacto en anclaje trasero, donde los perfiles con un factor de seguridad alto ayudan a que otros perfiles puedan alcanzar el factor de seguridad de 1.3.

#### 4 No hay un perfil menor.

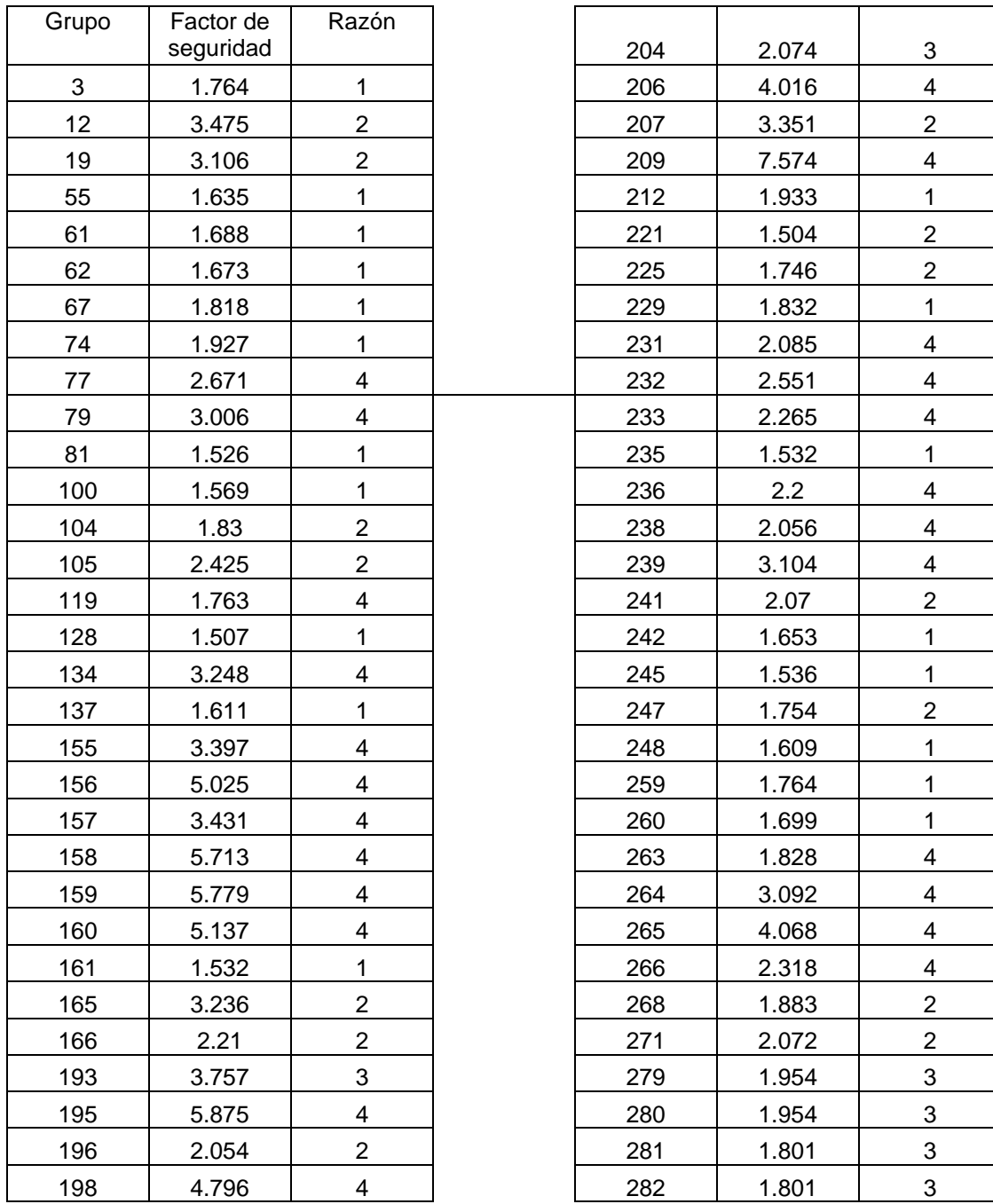

#### **Causas por las que no llegan al factor de seguridad de 1.3.**

No hay un perfil con mayor dimensión o con mayor espesor.

2 Al colocar otro perfil con mayor dimensión o espesor, afecta a que otros perfiles tengan menor factor de seguridad.

3 No es conveniente poner otro perfil ya que quedaría sobredimensionado.

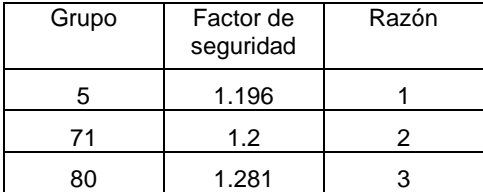

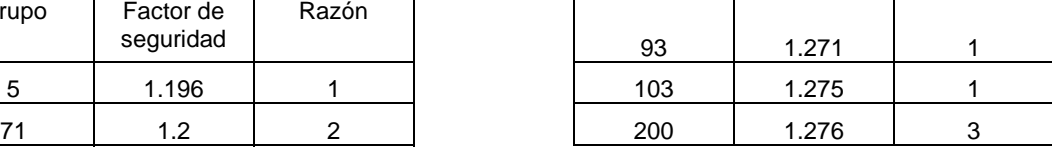

Las dimensiones de cada grupo de la estructura de la última etapa se encuentran en el anexo.

A continuación se presentan las conclusiones de este trabajo.

### **Conclusiones**

En el presente trabajo se realizó la adecuación del diseño conceptual óptimo de la estructura para un vehículo eléctrico de reparto, bajo consideraciones de impacto severo a una velocidad promedio de 60 km/hr y en diferentes direcciones; aplicando cargas estáticas equivalentes en lugar de considerar cargas dinámicas. Lo anterior para reducir los costos computacionales implícitos. El resultado es una estructura robusta cuya masa es de 697.8 kg, la cual es similar a vehículos comerciales de capacidad similar.

Si bien el resultado anterior en apariencia corresponde a la estructura de un vehículo de mayor tamaño, al considerarse en este trabajo que el vehículo bajo las cargas aplicadas no debería sufrir deformaciones plásticas se obtuvo una estructura de alta rigidez.

Debido a que la mayoría de los elementos estructurales en el chasis presentan un factor de seguridad, en las condiciones más críticas, entre 1.196 y 1.281 se puede decir que la estructura es lo suficientemente rígida para soportar los casos de carga, sin que sus miembros estén sobredimensionados para las consideraciones hechas. La excepción corresponde a algunos perfiles que componen los anclajes pero tienen la justificación de que ayudan a subir el factor de seguridad de otros perfiles.

Además, se procuró formar grupos de elementos que sí compartieran el mismo perfil esto con la intención de reducir la dificultad y costos de fabricación del chasis. Por lo anterior, se puede señalar que el diseño obtenido no presentaría graves dificultades en la fabricación y sí buenas características de rigidez.

Hay que tener en cuenta que el diseño de las uniones de los elementos no está dentro del alcance de este trabajo, por lo que para complementar será necesario llevarlo a cabo. Esto se recomienda proponiendo diferentes tipos de uniones comunes, para este tipo de perfiles, y seleccionar aquel tipo que resulte ser más rígida sin elevar demasiado el peso de la estructura.

#### Trabajo Futuro

Las áreas de oportunidad que se detectan para continuar este trabajo son las siguientes.

- 1. Diseño de las uniones de los elementos.
- 2. Determinación de las dimensiones de los elementos con base en un análisis en el que se tome en cuenta un porcentaje de deformación plástica permitida. La realización de dicho trabajo generaría una estructura más ligera que la obtenida en esta tesis y evidentemente menos rígida.
- 3. Análisis dinámico del comportamiento del vehículo bajo condiciones de operación y carga reales.

### **Bibliografía**

[1] Camacho M., F. A. (2011). Diseño Conceptual de un Vehículo Eléctrico de Reparto, Modelado como un Monocasco, Tesis de licenciatura, UNAM, México.

[2] Luque Rodríguez, P., Álvarez Mántaras, D. (2003). Investigación de Accidentes de Tráfico (pp 6- 7), Universidad de Oviedo.

[3] [http://www.autozine.org/technical\\_school/chassis/tech\\_chassis.htm](http://www.autozine.org/technical_school/chassis/tech_chassis.htm)

[4] Heibing, B., Ersoy, M. (1 Ed.) (2011). Chassis Handbook. Fundamentals, Driving Dynamics, Components, Mechatronics, Perspectives (pp 206-207). Germany: Wiesbaden.

[5]<http://www.euroncap.com/testprocedures.aspx>Fecha de consulta: Abril de 2012

[6] Bhatti, A. (2 Ed.) (2005). Fundamental Finite Element Analysis and Applications (pp 279-286). USA: John Wiley & Sons Inc.

[7] Velázquez, F. (2010) Apuntes de la asignatura de Análisis de Elemento Finito, Facultad de Ingeniería, UNAM, México.

[8[\]http://help.solidworks.com/2011/spanish/SolidWorks/cworks/LegacyHelp/Simulation/Analysis](http://help.solidworks.com/2011/spanish/SolidWorks/cworks/LegacyHelp/Simulation/AnalysisBackground/StaticAnalysis/IDH_Analysis_Background_Linear_Static_Analysis.html?id=ef899d5d39d24e2baba8854f33e2c646#Pg0) [Background/StaticAnalysis/IDH\\_Analysis\\_Background\\_Linear\\_Static\\_Analysis.html?id=ef899d5d39](http://help.solidworks.com/2011/spanish/SolidWorks/cworks/LegacyHelp/Simulation/AnalysisBackground/StaticAnalysis/IDH_Analysis_Background_Linear_Static_Analysis.html?id=ef899d5d39d24e2baba8854f33e2c646#Pg0) [d24e2baba8854f33e2c646#Pg0](http://help.solidworks.com/2011/spanish/SolidWorks/cworks/LegacyHelp/Simulation/AnalysisBackground/StaticAnalysis/IDH_Analysis_Background_Linear_Static_Analysis.html?id=ef899d5d39d24e2baba8854f33e2c646#Pg0) Fecha de consulta: Junio de 2012

[9[\]http://help.solidworks.com/2011/spanish/SolidWorks/cworks/LegacyHelp/Simulation/Analysis](http://help.solidworks.com/2011/spanish/SolidWorks/cworks/LegacyHelp/Simulation/AnalysisBackground/NonlinearAnalysis/Nonlinear_Static_Analysis.htm?id=a3af2f6c994f49b18b49df4aeb5b06a9#Pg0) [Background/NonlinearAnalysis/Nonlinear\\_Static\\_Analysis.htm?id=a3af2f6c994f49b18b49df4aeb5](http://help.solidworks.com/2011/spanish/SolidWorks/cworks/LegacyHelp/Simulation/AnalysisBackground/NonlinearAnalysis/Nonlinear_Static_Analysis.htm?id=a3af2f6c994f49b18b49df4aeb5b06a9#Pg0) [b06a9#Pg0](http://help.solidworks.com/2011/spanish/SolidWorks/cworks/LegacyHelp/Simulation/AnalysisBackground/NonlinearAnalysis/Nonlinear_Static_Analysis.htm?id=a3af2f6c994f49b18b49df4aeb5b06a9#Pg0) Fecha de consulta: Septiembre de 2012

[10] <http://www.eng.auburn.edu/users/marghitu/chapter2.pdf>

Fecha de consulta: Octubre de 2012

[11[\] http://www.mechanical360.net/updates/factor-of-safety-and-margin-of-safety/](http://www.mechanical360.net/updates/factor-of-safety-and-margin-of-safety/) Fecha de consulta: Octubre de 2012

[12] Guide Autodesk Algor Simulation 2011.

### **Anexo**

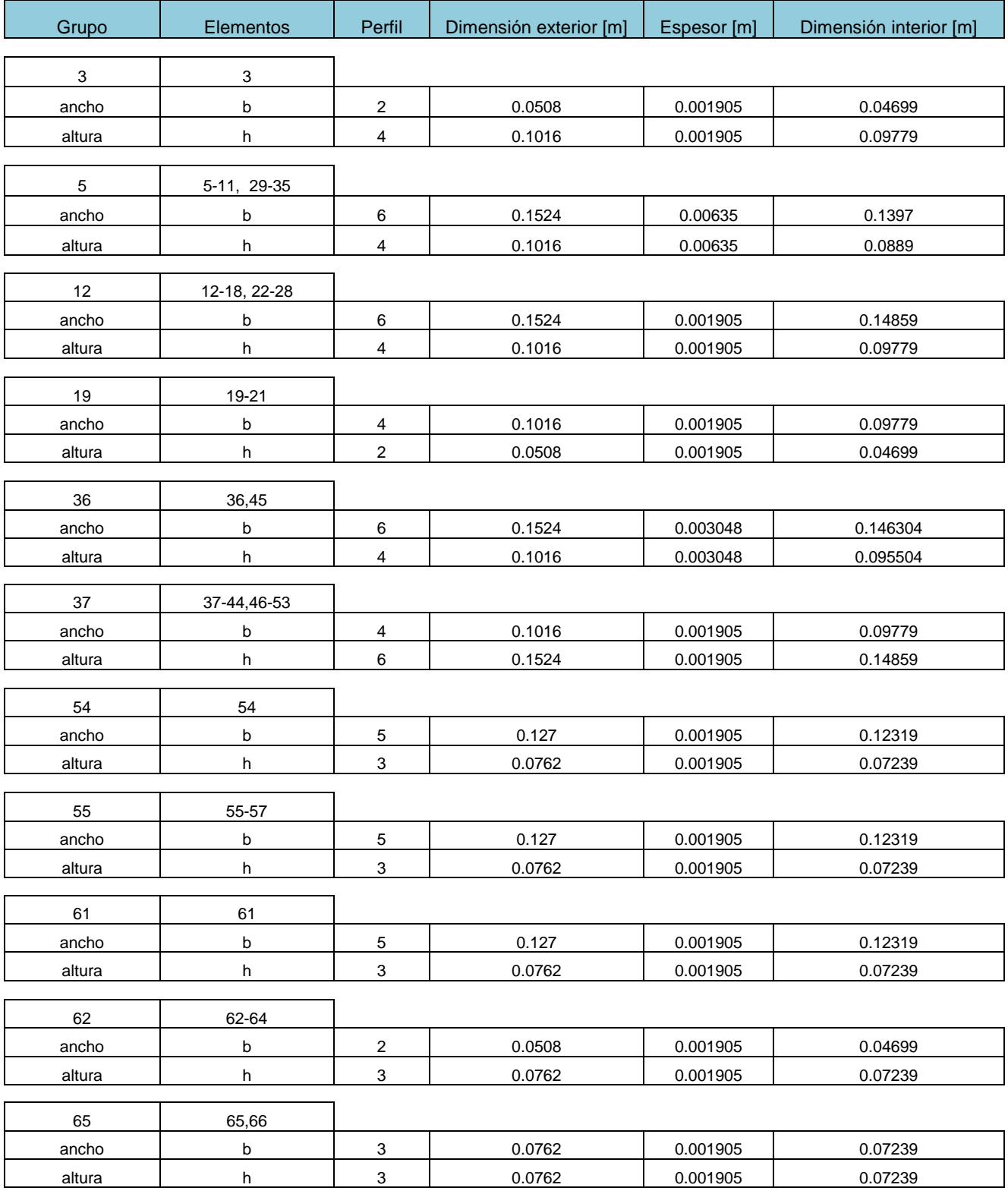

Dimensiones de los perfiles de la etapa 5.

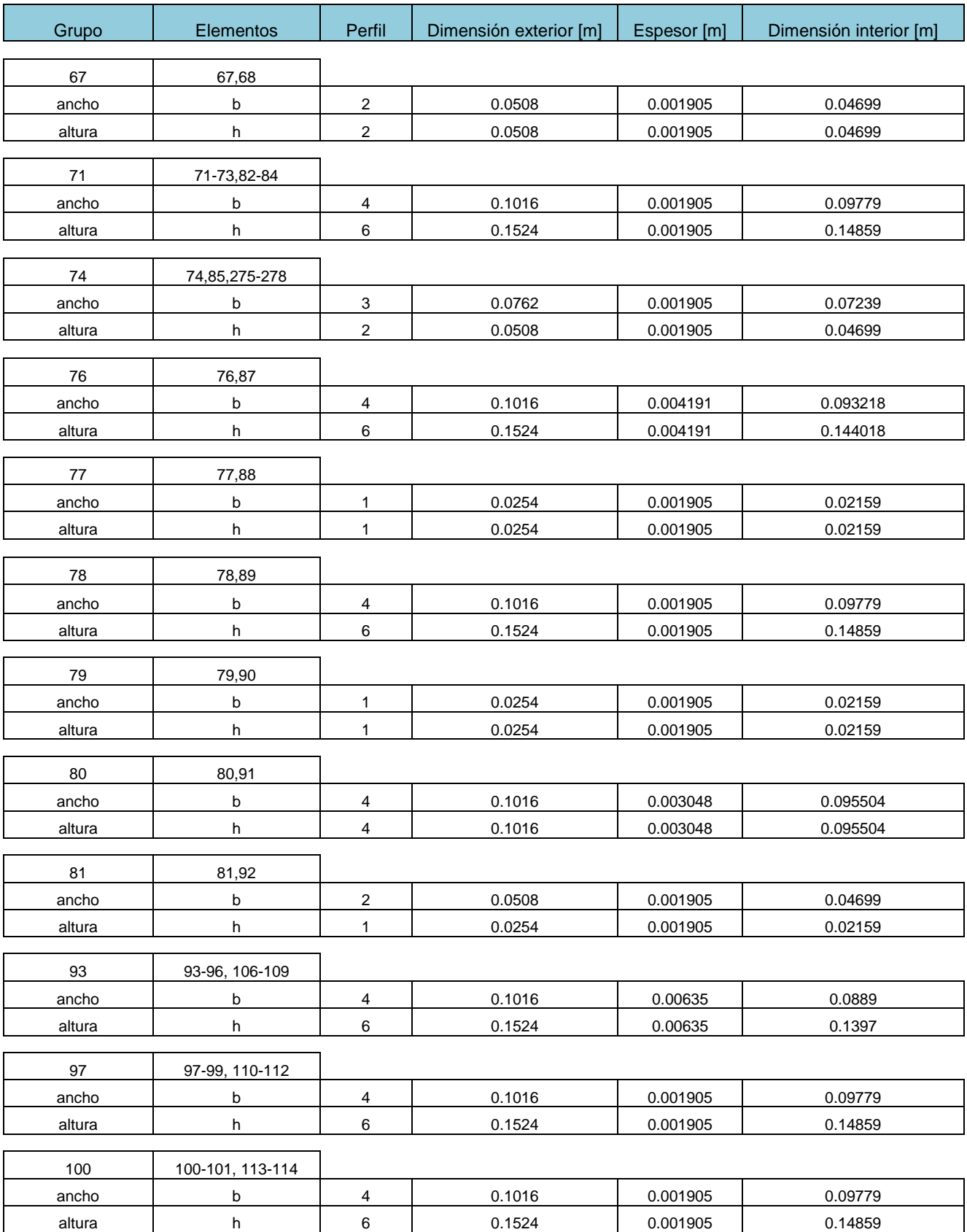

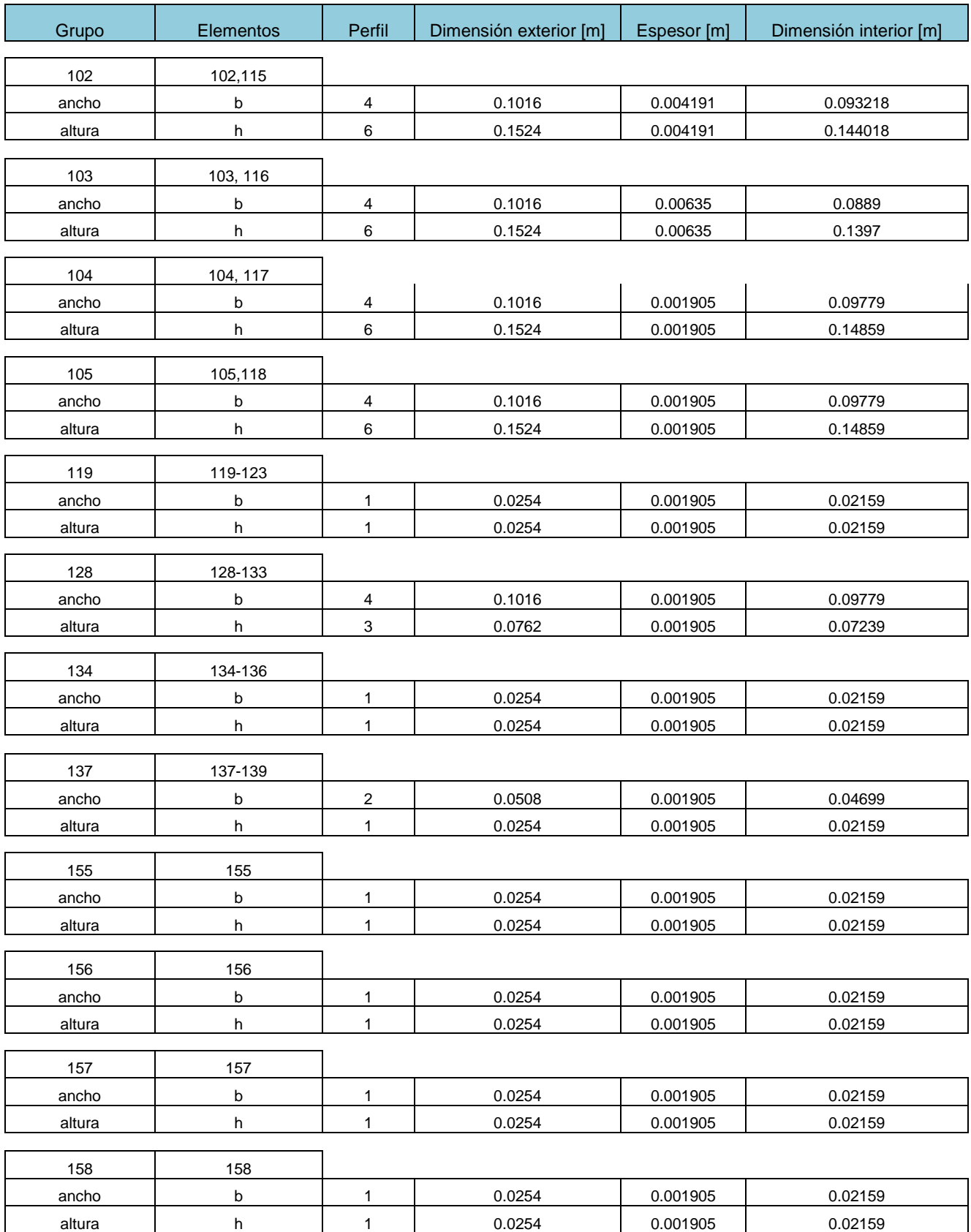

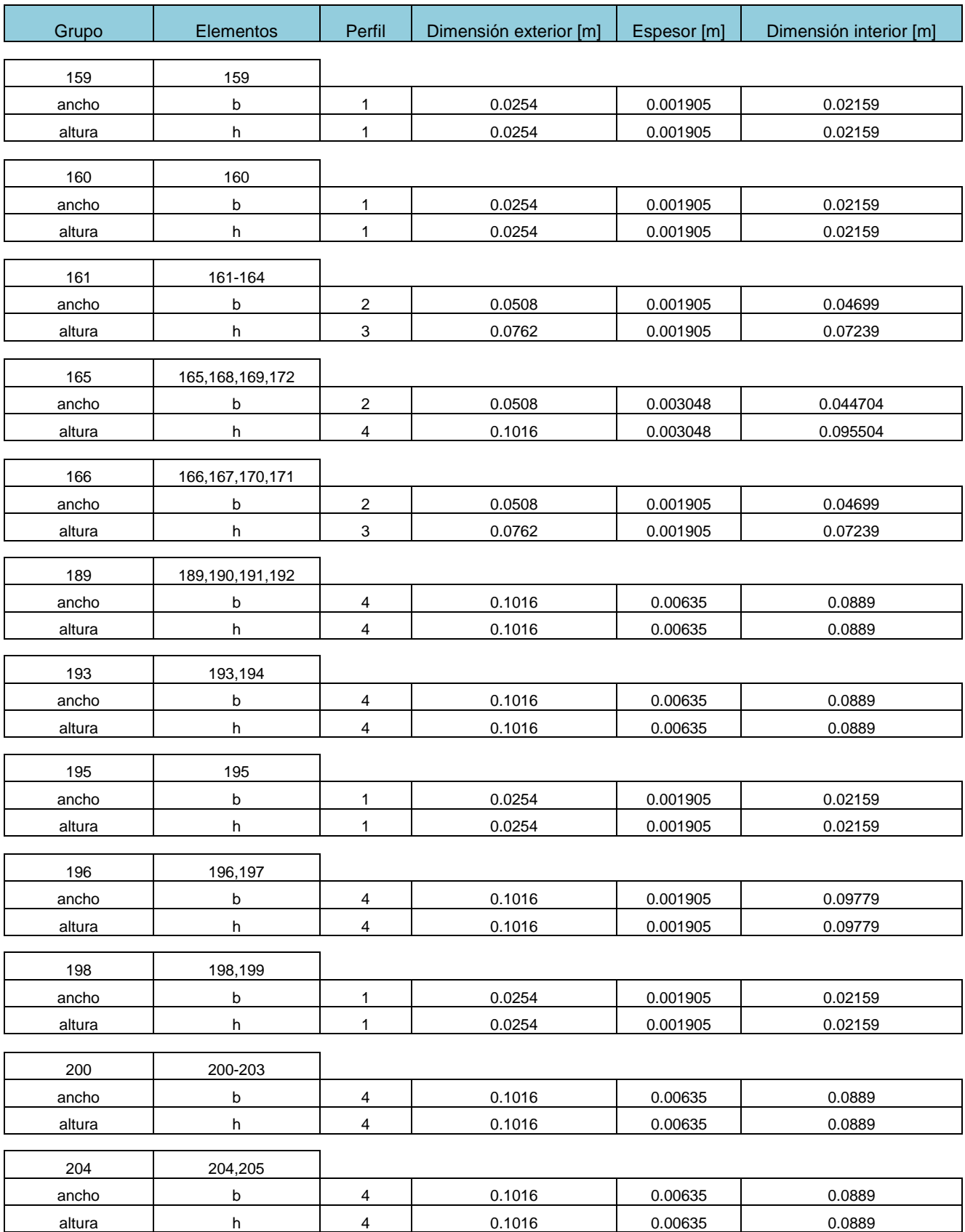

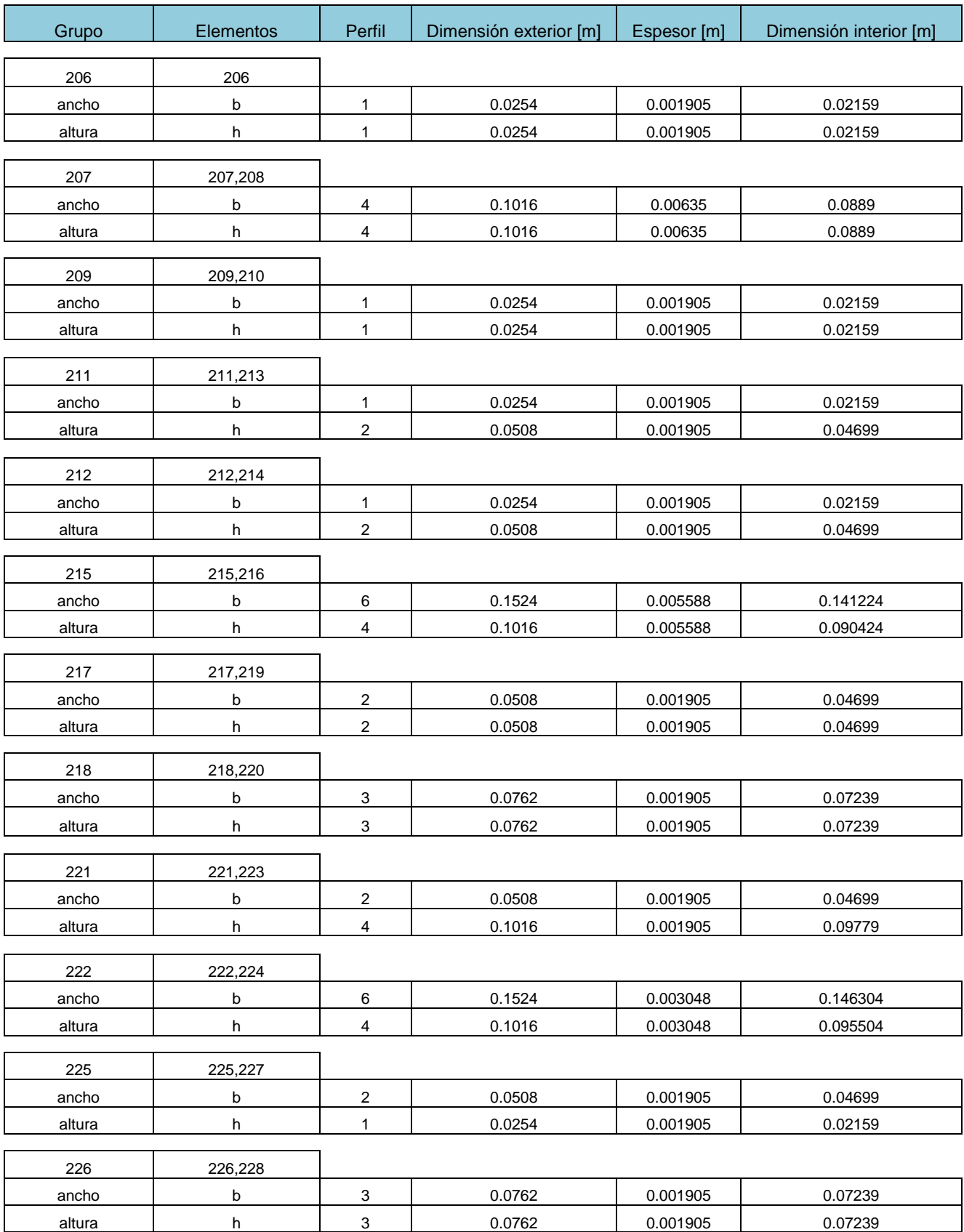

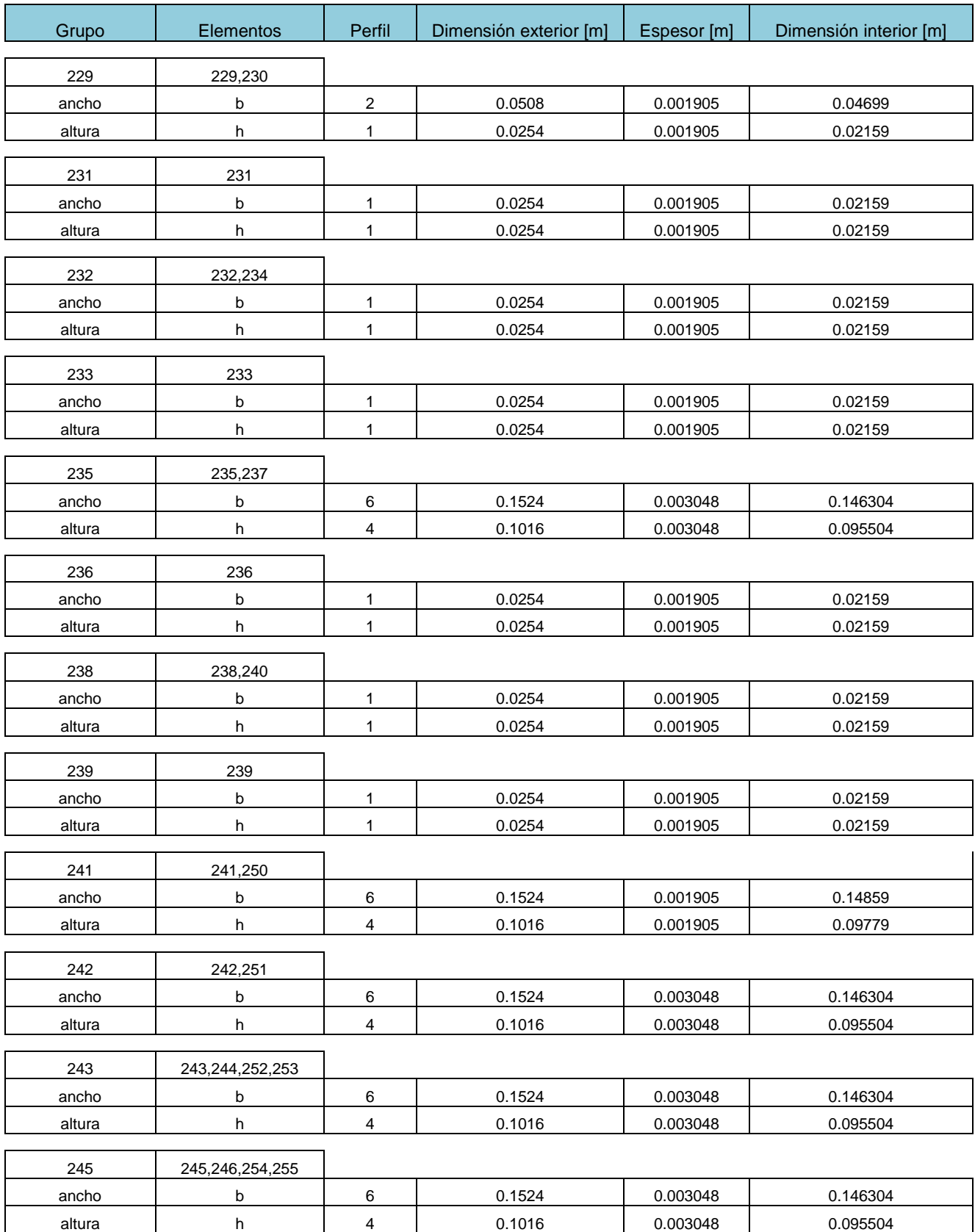

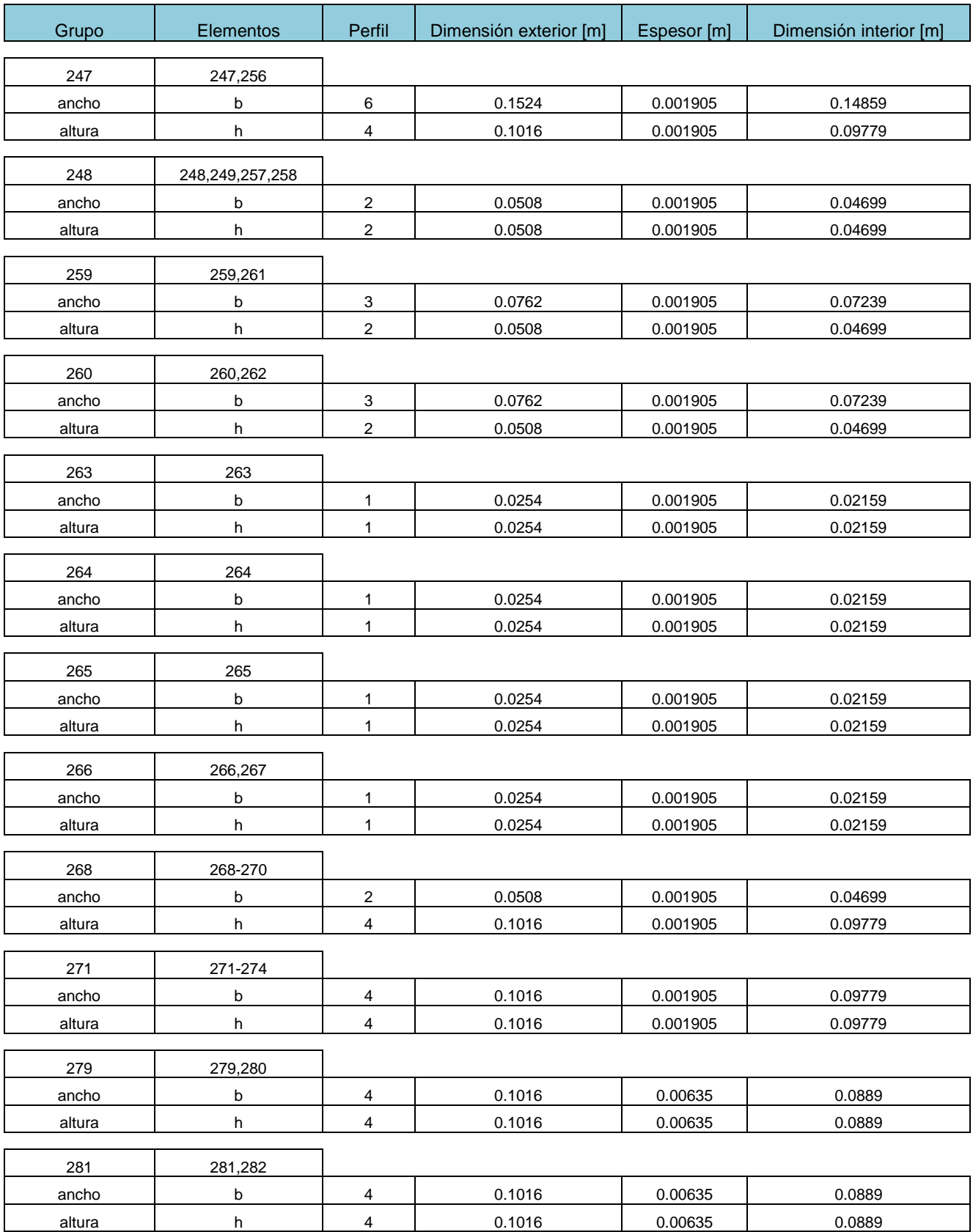